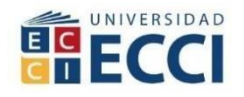

# **IMPLEMENTACION DE UNA BASE DE DATOS PARA LA BUSQUEDA DE**

**PROVEEDOES EN J MEDICS SAS**

**ANA MARIA RAMIREZ CETINA**

**UNIVERSIDAD ECCI**

# **FACULTAD DE INGENIERÍA**

# **DIRECCIÓN DE INGENIERÍA BIOMÉDICA**

**PROGRAMA DE TECNOLOGÍA EN MANTENIMIENTO DE EQUIPOS**

# **BIOMEDICOS**

# **BOGOTÁ, D.C.**

**2022-01**

## **IMPLEMENTACION DE UNA BASE DE DATOS PARA LA BUSQUEDA DE**

## **PROVEEDOES EN J MEDICS SAS**

**ANA MARIA RAMIREZ CETINA**

# **INFORME DE PASANTIA COMO OPCION DE GRADO PARA OPTAR AL TITULO: TECNOLOGO EN MANTENIMIENTO DE EQUIPOS BIOMEDICOS**

**ASESOR (A):**

**M.Sc. HERMANN DÁVILA**

## **UNIVERSIDAD ECCI**

## **FACULTAD DE INGENIERÍA**

# **DIRECCIÓN DE INGENIERÍA BIOMÉDICA**

# **PROGRAMA DE TECNOLOGÍA EN MANTENIMIENTO DE EQUIPOS**

## **BIOMEDIDOS**

## **BOGOTÁ, D.C.**

**2022-02**

# Contenido

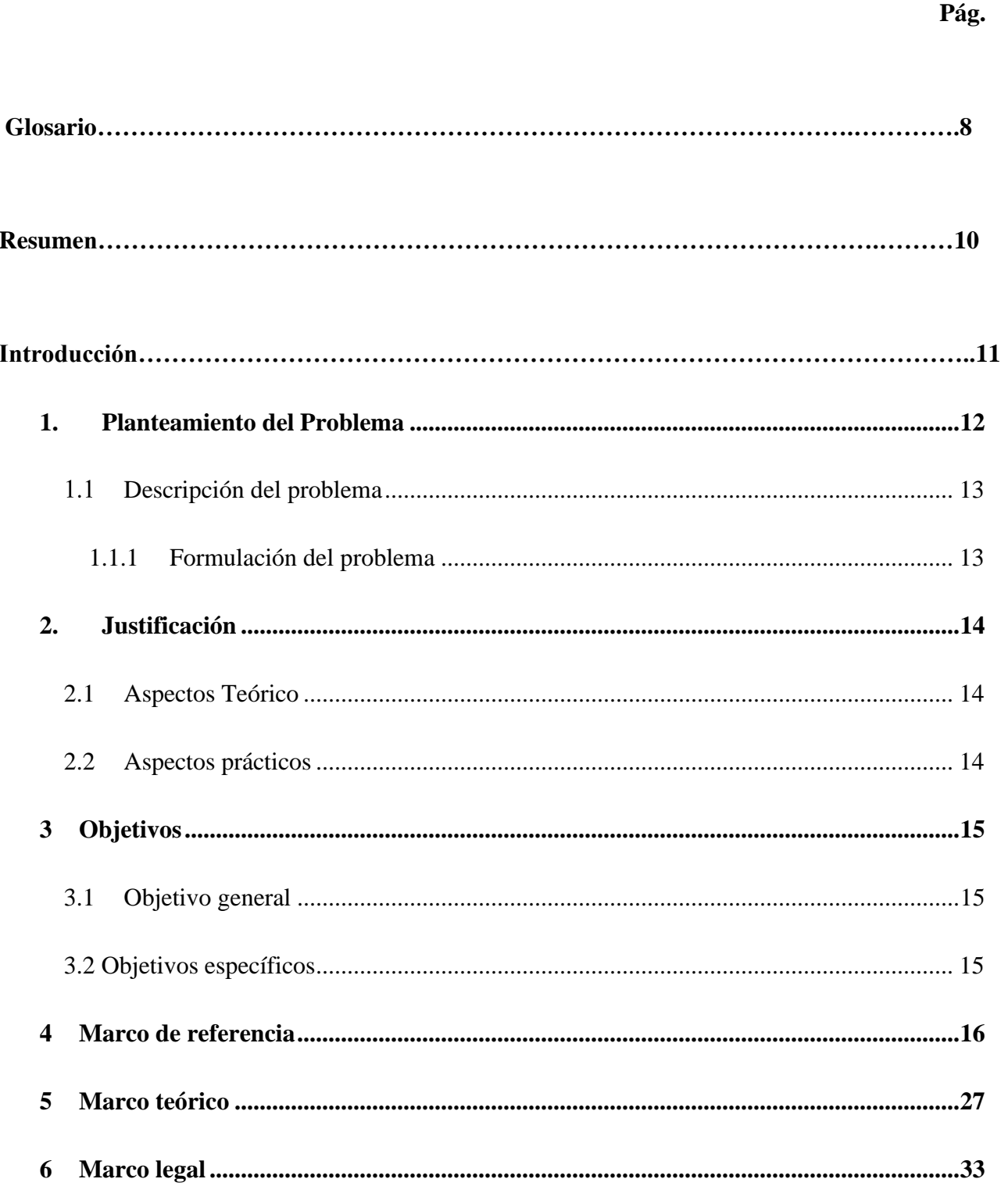

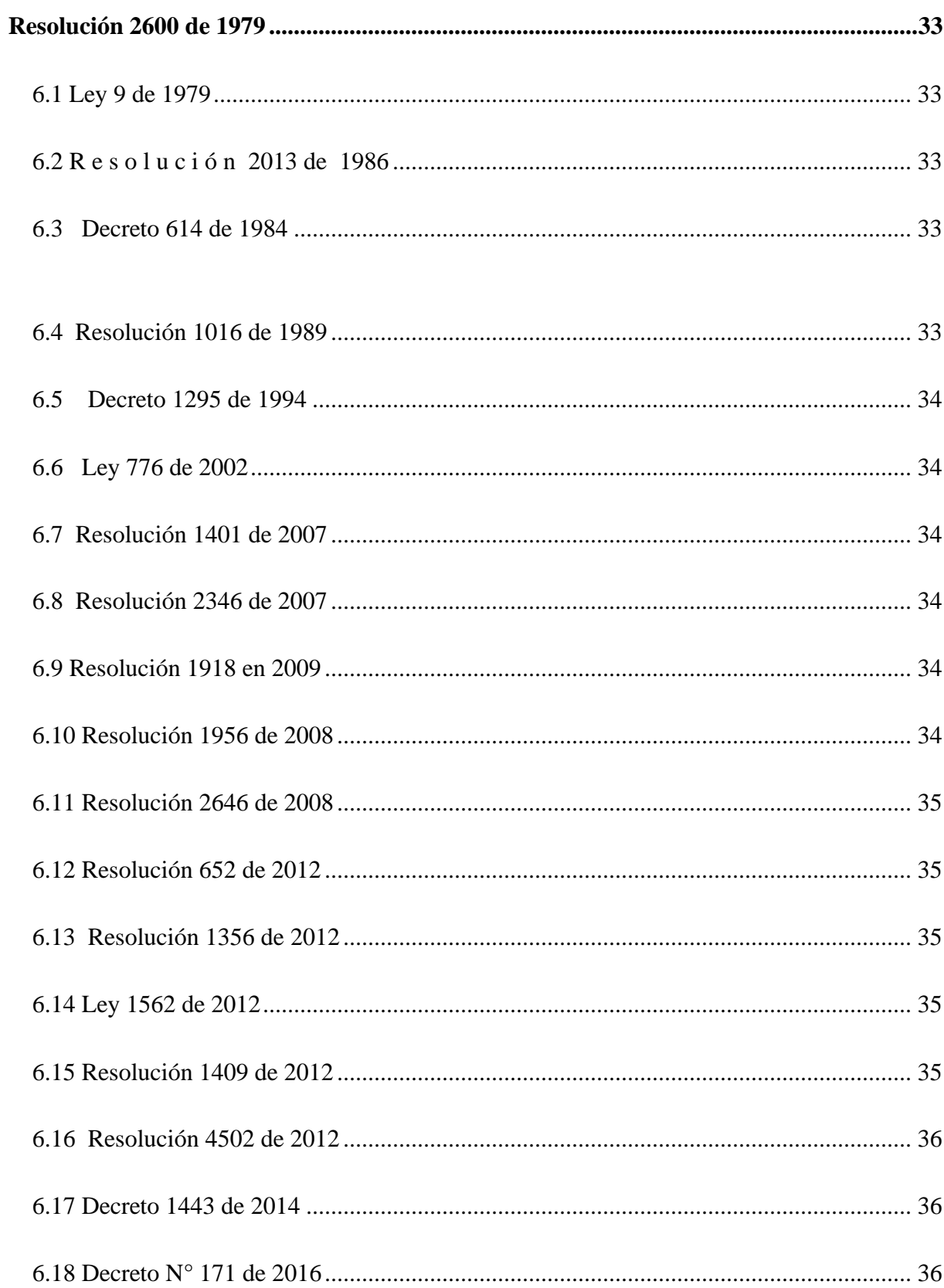

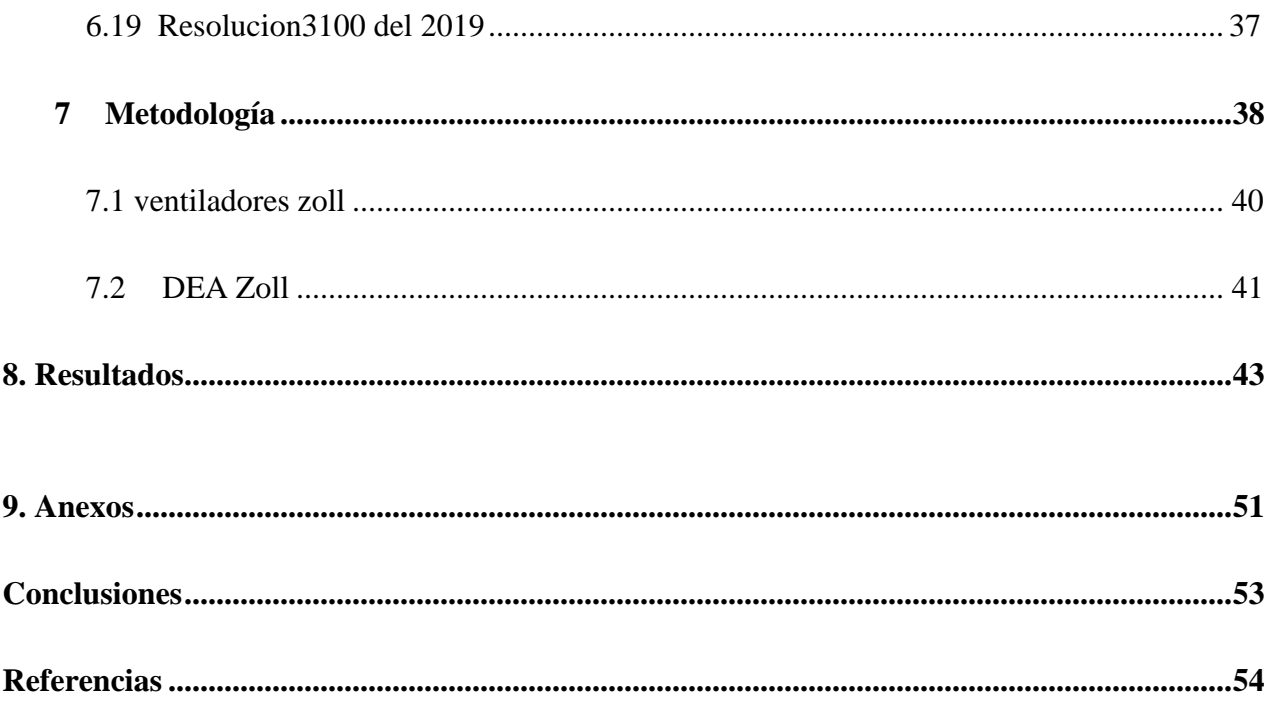

# **Lista de figuras**

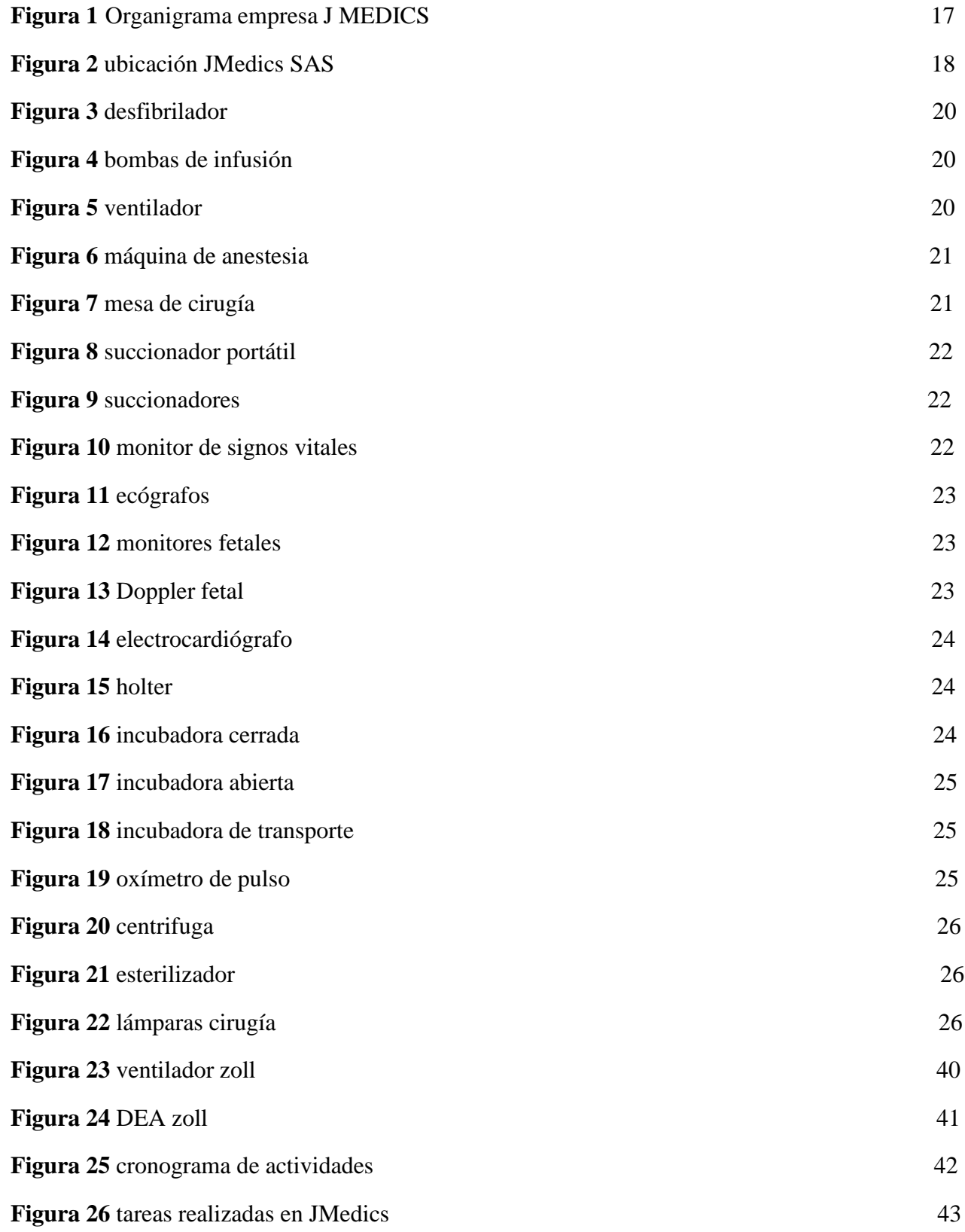

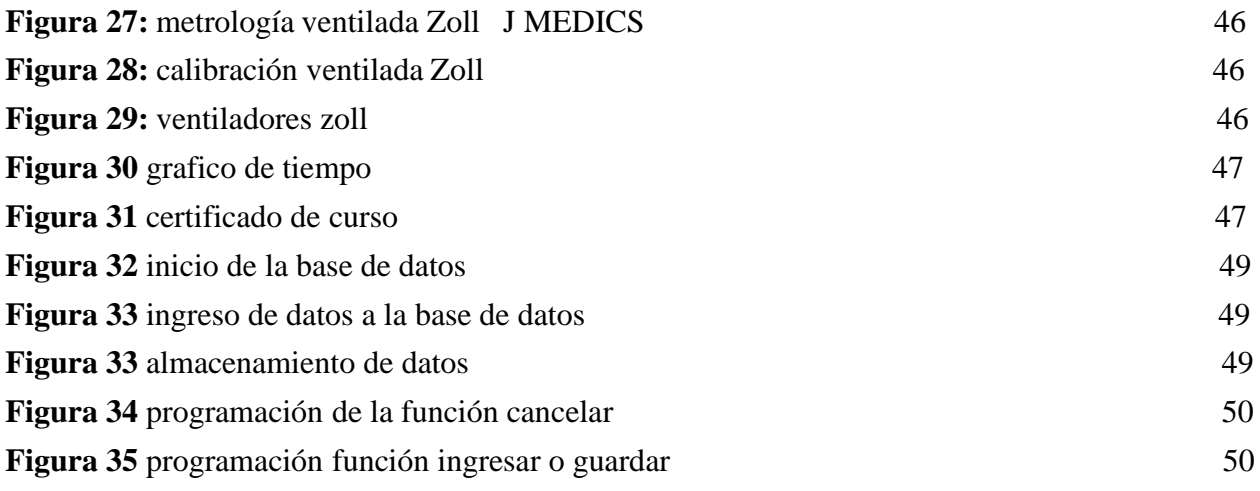

#### **Glosario**

<span id="page-7-0"></span>**Invima:** El Instituto Nacional de Vilancia de Alimentos y Medicamentos es una institución pública de carácter científico y técnico que opera en toda Colombia y, aunque está vinculada al Ministerio de Sanidad, es administrativamente independiente, con patrimonio propio o los que operan independientemente de este. .A esto hace referencia el Decreto núm. 2078 de 2012 (la ley más reciente sobre esta entidad), que establece que el objeto de INVIMA es ser un órgano de referencia en materia de salud nacional y para la ejecución de las políticas establecidas por el Ministerio. de Salud. por hacer, en todo el país.

**Base de datos:** Una base de datos es una herramienta que recopila, organiza y asocia datos para que se puedan buscar y recuperar rápidamente usando una computadora. Hoy en día, las bases de datos también se utilizan para desarrollar análisis. Las bases de datos modernas tienen motores especiales para informar datos complejos

**Mantenimiento preventivo:** El mantenimiento preventivo (PM) es una estrategia de mantenimiento simple y común. El mantenimiento preventivo, también conocido como mantenimiento predictivo, ayuda a extender la vida útil de los activos, aumentar la productividad y, en última instancia, reducir los costos de mantenimiento.

**Mantenimiento correctivo:** El mantenimiento correctivo es la actividad realizada para reparar el daño identificado durante el mantenimiento preventivo. Por lo general, no es una secuencia planificada de acciones, ya que se ejecuta cuando se rompe un componente. El objetivo es restaurar la confiabilidad del sistema y devolverlo a su estado original. El mantenimiento correctivo (también llamado mantenimiento innovador) ocurre solo cuando la máquina no está funcionando. Cuando esta estrategia se utiliza como estrategia principal, tiene un impacto negativo en las actividades de mantenimiento no planificadas y el reemplazo de piezas en el inventario.

**Metrología:** La metrología es el estudio de las propiedades medibles, las escalas de medida, los sistemas de unidades, los métodos y técnicas de medida, así como el desarrollo de los anteriores, la evaluación de la calidad de las medidas, y el progreso científico, el desarrollo tecnológico, los servicios sociales y la calidad de vida.

**Equipo médico:** Dispositivo médico para uso humano significa un instrumento, aparato, máquina, software, dispositivo biomédico u otro elemento similar o relacionado utilizado individualmente o en combinación, incluidos sus componentes, partes, incluidos los accesorios y programas de computadora involucrados en su uso correcto dado por el Fabricante

**Hoja de vida:** Una hoja de vida del dispositivo es un documento que contiene información que identifica el dispositivo, sus componentes, características, historial de mantenimiento, etc.

Programación: La programación informática es el arte del proceso de limpieza, codificación, seguimiento y protección del código fuente de los programas informáticos. En otras palabras, le dice a la computadora qué hacer. La programación de computadoras es una de las habilidades esenciales que se aprenden en los estudios de ciencias de la computación.

**Proveedor:** Un proveedor es una persona física o jurídica que, como parte de una actividad económica, ofrece o proporciona comercialmente bienes o servicios específicos a otra persona o empresa a cambio de una contraprestación

#### **Resumen**

<span id="page-9-0"></span>Durante 6 meses presente y realice pasantías en la empresa J MEDICS donde durante este tiempo desarrolle y adquirí nuevas habilidades en el entorno empresarial biomédico. Inicié estas pasantías el día lunes 13 de septiembre del 2021 y las concluí el día viernes 18 de febrero del 2022, con una intensidad de 480 horas. En esta entidad realicé pasantías en dos áreas tanto la comercial como la técnica y fue allí donde adquirí experiencia, allí también tuve un cronograma de actividades el cual era firmado por mi superior a cargo cumpliendo tareas diarias, cada miembro de la empresa me ayudo a cumplir mi labor diariamente, logrando así la culminación exitosa de un gran proceso de conocimiento y experiencia. En el trabajo presentado se hallarán las tareas realizadas y una explicación de ellas claramente, por parte de la empresa se decide hallar una solución para un problema encontrado en lo largo de estas pasantías por ende se decide realizar una base de datos de búsqueda de proveedores para facilitar el trabajo en el momento de solicitar la compra de un equipo por parte del área comercial.

**Palabras clave:** pasantías, j medics, tareas, comercial, técnica, biomédica, trabaja

#### **Introducción**

<span id="page-10-0"></span>La ingeniería biomédica hoy en día está siendo considerada una de las ciencias del siglo XII gracias a su importancia en el ámbito medico y tecnológico, vivimos en la época de crecimiento y evolución y con ello se logran grandes avances en el entorno humano. Uno de sus propósitos es mejorar la calidad de vida humana ya sea con investigacion y nuevos proyectos o con el correcto cuidado y mantenimiento de los equipos biomédicos en un ambiente hospitalario.

Pues bien, además de realizar mantenimiento a un equipo biomédico, hay miles de personas que se encuentran realizando tareas para lograr la adquisición de diversas tecnologías, por ello encontramos aquellas empresas que son las encargadas de comercializar y lograr obtener las tecnologías requeridas por distintas instituciones hospitalarias. Estas empresas se denominan así mismas proveedores o comerciantes son las encargadas del área logística de la recepción y adquisición de los equipos, en Colombia existen alrededor de 2.136 empresas encargadas de proveer insumos y equipos médicos. J MEDICS hace parte de esta gran red de proveedores y administradores logísticos de abastecimiento de equipos e insumos, los cuales son distribuidos a nivel nacional en diversas entidades médicas, J MEDICS se caracteriza por ser un intermediario entre proveedores mundiales y entidades para la distribución de estos mismos.

El propósito al realizar pasantías es lograr adquirir mas conocimiento correspondiente al área de la biomédica y con ello notar las diversas áreas que esta ciencia abarca, en el momento de adquirir conocimiento como estudiante también es importante generar un aporte significativo y detonante dentro de la empresa, lo cual permita lograr el mejoramiento del funcionamiento de esta y facilite el trabajo realizado por cada miembro vinculado con la empresa.

#### **1. Planteamiento del Problema**

<span id="page-11-0"></span>Hoy en día las empresas buscan constantemente el cambio y la mejora lo cual permita que tanto sus empleados como sus clientes se encuentren satisfechos con cada tarea realizada, con la llegada de la tecnología y las computadoras cada empresa empezó a tener un gran avance en la ciencia sistemática lo cual ha permitido realizar trabajos en menor tiempo, mantener a los empleados conectados y lograr un mayor orden en la entidad.

En J MEDICS esta no es la excepción, han logrado implementar grandes formas de orden y mejora en su trabajo corporativo y esto ha permitido resultados positivos, esta empresa cuenta con más de 10 proveedores lo cuales se encargar de enviar y distribuir distintos insumos, la encargada de cotizaciones se basa en las necesidades del cliente y peticiones especificas para decidir que proveedor es el indicado para realizar el pedido, pero para llegar a ser mas eficientes es importante lograr disminuir el tiempo que se tarda en lograr esta búsqueda de distintos proveedores con el propósito de dar una respuesta pronta a lassolicitudes de los clientes y así mismo facilitar el trabajo no solo del área comercial si no del área operativa en el momento de la búsqueda de repuestos y equipos.

#### <span id="page-12-0"></span> $1.1$ **Descripción del problema**

Los encargados del área comercial de la empresa J MEDICS se encuentran diariamente encargada de realizar la compra, venta y despachos de los equipos o insumos solicitados por el cliente, al momento de generar esta actividad el tiempo de búsqueda por parte del personal para adquirir lo solicitado se torna arduo y tortuoso lo cual puede llegar a pasar por un tiempo de espera máximo de 8 horas, esto hace que en el momento de dar respuesta o solución a sobre algún requerimiento a los clientes puede llegar a tardarse más tiempo de lo debido permitiendo así que algunas de las solicitudes sean eliminadas y con ello la empresa se vea afectada de manera económica.

#### <span id="page-12-1"></span>**1.1.1 Formulación del problema**

El pasante en J MEDICS debe realizar una tarea y con ello facilitar el trabajo al área asignado, por ello en el momento de evaluar problemas se llegó a la conclusión que J MEDICS necesita un formato o base de datos que permita la amplia búsqueda de proveedores e información en el menor tiempo posible.

¿se puede implementar una base de datos en JMedics la cual permita generar una matriz de proveedores para facilitar la búsqueda de información?

#### **2. Justificación**

<span id="page-13-0"></span>Como pasante en J MEDICS es importante desenvolverse en las áreas que maneja, lo cual permite ampliar nuestro conocimiento y lograr cumplir poco a poco en cada papel cuando se realice una tarea, como empresa esta se encuentra en constante implementación de normas y diversas ideas lo cual permita su mayor efectividad. Por ello es importante buscar la solución a los problemasvistos durante la estancia allí, con el propósito de dar solución e implementación a este permitiendo así facilitar tareas y lograr eficiencia laboral.

<span id="page-13-1"></span>J MEDICS cuenta con una amplia cantidad de clientes y proveedores los cuales constantemente están involucrados en la tarea financiera de ellos, por ende, es importante la eficiencia y orden para realizar una tarea tal como la adquisición de un producto o insumo es aquí donde se ve involucrada la base de datos realizada, con ella se mejorara los tiempos para la realización de cotizaciones, ayudando así a los encargados del área comercial. Al encontrar el problema se postula la aplicación de la base de datos la cual permita sintetizar información y manejar gran cantidad de datos en este caso de proveedores en la empresa. Además se expone las tareas realizadas como pasante en J MEDICS. Con el propósito de aclarar que las actividades realizadas estuvieron hechas al tiempo deseado. La implementación de la base de datos estuvo sometida a cambios y procesos en el tiempo lo cual permitió su mejora para realizar la entrega completa.

### **3 Objetivos**

#### <span id="page-14-1"></span><span id="page-14-0"></span>**3.1 objetivo general**

Hallar la solución de un problema encontrado en la empresa J MEDICS e implementar esta solución para la mejora de los procesos administrativos y comerciales de la misma teniendo presente la investigación generada en el tiempo de pasantías, exponer las actividades realizadas a lo largo de estas por parte de la estudiante, teniendo en cuenta los criterios mínimos deseados por parte de la institución.

#### <span id="page-14-2"></span>**3.2 Objetivos específicos:**

- Identificar una problemática de la entidad J Medics durante el tiempo de pasantías
- Implementar la investigación realizada por el estudiante para la solución del problema hallado
- Exhibir tareas realizadas durante la pasantía en la empresa J Mediscs
- Extraer información para la completa investigación sobre la base de datos implementada en J Medics
- Realizar trabajo de pasantía cumpliendo con la normativa APA

#### **4 Marco de referencia**

#### <span id="page-15-0"></span>**4.1 Empresa J Medics SAS**

JOTA MEDICS S.A.S es una empresa constituida el 6 de marzo de 1998. Remisión del abogado Juan José Morales. tiene más de 20 años experiencia en el sector hospitalario como proveedor y distribuidor de tecnología biomédico (suministro de equipos e instrumentos biomédicos, pruebas) equipos biomédicos y mantenimiento, ajuste y calibración). Hoy JOTA MEDICS S.A.S. conocido como importador autorizado del dispositivo biomédico Columbia Zoll también tiene una calificación alta importante en la distribución, mantenimiento y soporte técnico de los equipos médicos y accesorios. [34]

#### **4.2 Visión**

Ser reconocida a nivel nacional como una organización líder en servicios, venta y suministro de equipos biomédicos, mantenimiento y comercialización de partes, repuestos y accesorios al cuidado de la salud, satisfaciendo las necesidades y expectativas de nuestros clientes en términos de calidad, trazabilidad, disponibilidad y precio. [34]

## **4.3 Misión**

Brindar asesoría y servicio oportuno a nuestros clientes con efectividad, crecimiento y solidez como parte integral de nuestra responsabilidad social generando así satisfacción en nuestros clientes. [34]

JOTA MEDICS S.A.S comercializa equipos biomédicos y ofrece servicios de mantenimiento preventivo y correctivo y calibración, suministrando a productos y servicios de calidad que aseguren la satisfacción del cliente, fomentando la mejora continua, la participación de personal entrenado e idóneo, la búsqueda tecnológica y el cumplimiento de los marcos legales.[34]

## **4.5 Organigrama**

*Figura 1 Organigrama empresa J MEDICS*

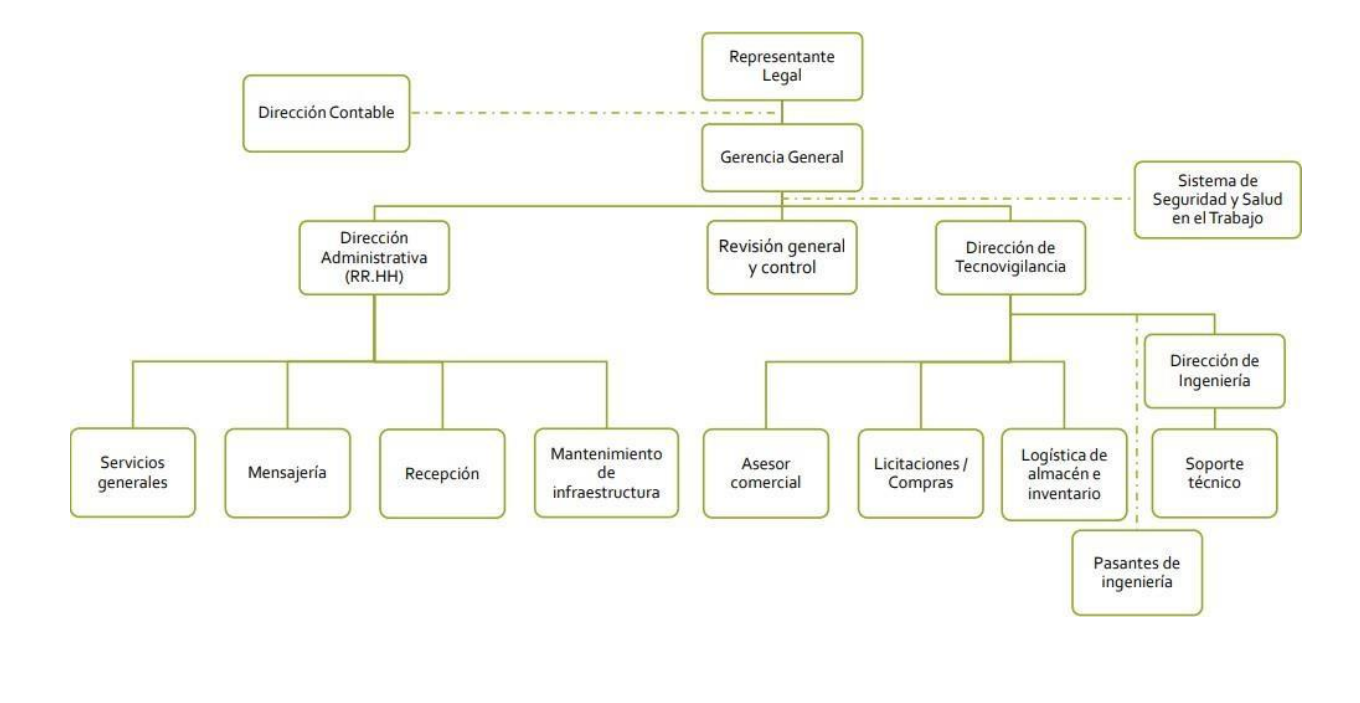

*Fuente: [1]JMEDICS . (s/f). Jmedics.com. Recuperado el 30 de mayo de 2022, de <http://www.jmedics.com/>*

#### **4.6 Ubicación**

#### *Figura 2 ubicación JMedics SAS*

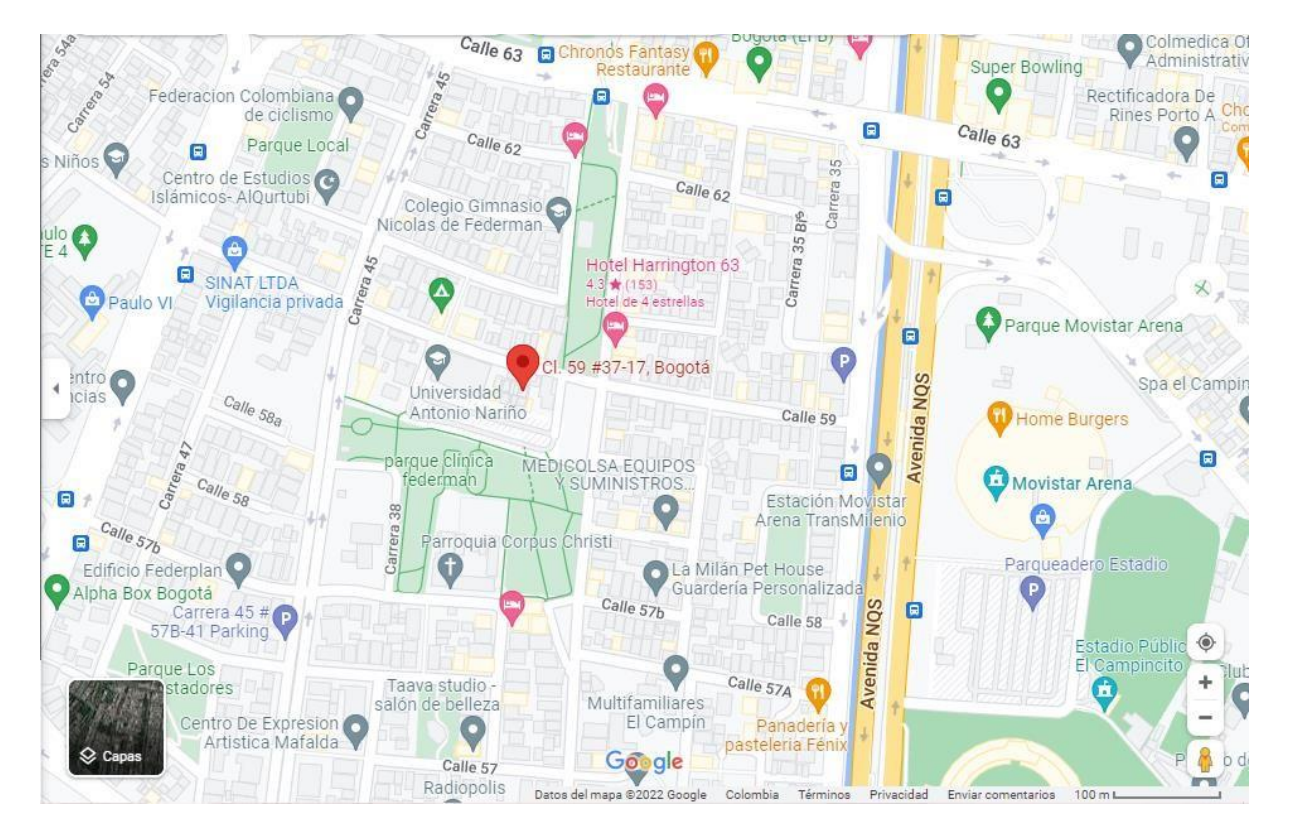

*Fuente: Google maps [https://www.google.com/maps/place/Cl.+59+%2337-17,+Bogot%C3%A1/@4.6499107,-](https://www.google.com/maps/place/Cl.%2B59%2B%2337-17%2C%2BBogot%C3%A1/%404.6499107%2C-) 74.082768,17z/data=!3m1!4b1!4m5!3m4!1s0x8e3f9bb43708af0b:0x2d22062637d9b8e8!8m2!3d4.6499079!4d-74.0816219*

J Medics es una empresa comercializadora de productos marca Zoll, actualmente es una empresa de Asahi Kasei que desarrolla y comercializa dispositivos médicos y soluciones de software que ayudan a mejorar la atención de emergencia y salvar vidas, al mismo tiempo que aumentan la eficiencia clínica y operativa. Con productos para desfibrilación y monitorización cardíaca, mejora circulatoria y RCP, oxigenoterapia sobresaturada, gestión de datos, ventilación, control terapéutico de la temperatura y diagnóstico y tratamiento de la apnea del sueño, Zoll ofrece un conjunto completo de tecnologías para ayudar a los médicos, departamentos de emergencia, bomberos y entidades tales como universidades, escuelas, centros comerciales, etc., para mejorar los resultados de los pacientes con una enfermedad cardiorrespiratoria crítica y la atención a eventos críticos adversos. Estos se caracterizan por proveer con mayor frecuencia ventiladores de transporte y DEA. [ 42]

#### **4.7 Portafolio de J Medics**

J Medics basa su actividad económica en la compra y venta de diversos equipos médicos, además de esto es proveedor exclusivo de los equipos marca Zoll, su portafolio de venta es muy amplio permitiendo así que sus clientes accedan a diversos equipos de forma fácil y rápida, también cuenta con servicios de asesorías, mantenimiento, metrología, diagnóstico y verificación de equipos biomédicos.

● **Asesorías:** ofrecen el acompañamiento a sus clientes referente a la elaboración de documentos de acuerdo a la Normatividad Decreto 4725 de 2005 y Resolución 1023 de 2004, Cumplimiento de requisitos de habilitación ambulancias Medicalizadas según Resolución 2003 de 2004 y Adquisición de equipos biomédicos.

● **Mantenimiento:** Prestan servicios de mantenimiento preventivo y correctivo a los equipos biomédicos de todo tipo de riesgo, para ello cuentan con personal altamente calificado registrado ante el INVIMA y con las herramientas y el laboratorio adecuado

● **Metrología:** Disponen de personal con conocimiento en equipos biomédicos y equipos patrón, para prestar el servicio de metrología, verificación, y diagnóstico, a entidades que lo requieran.

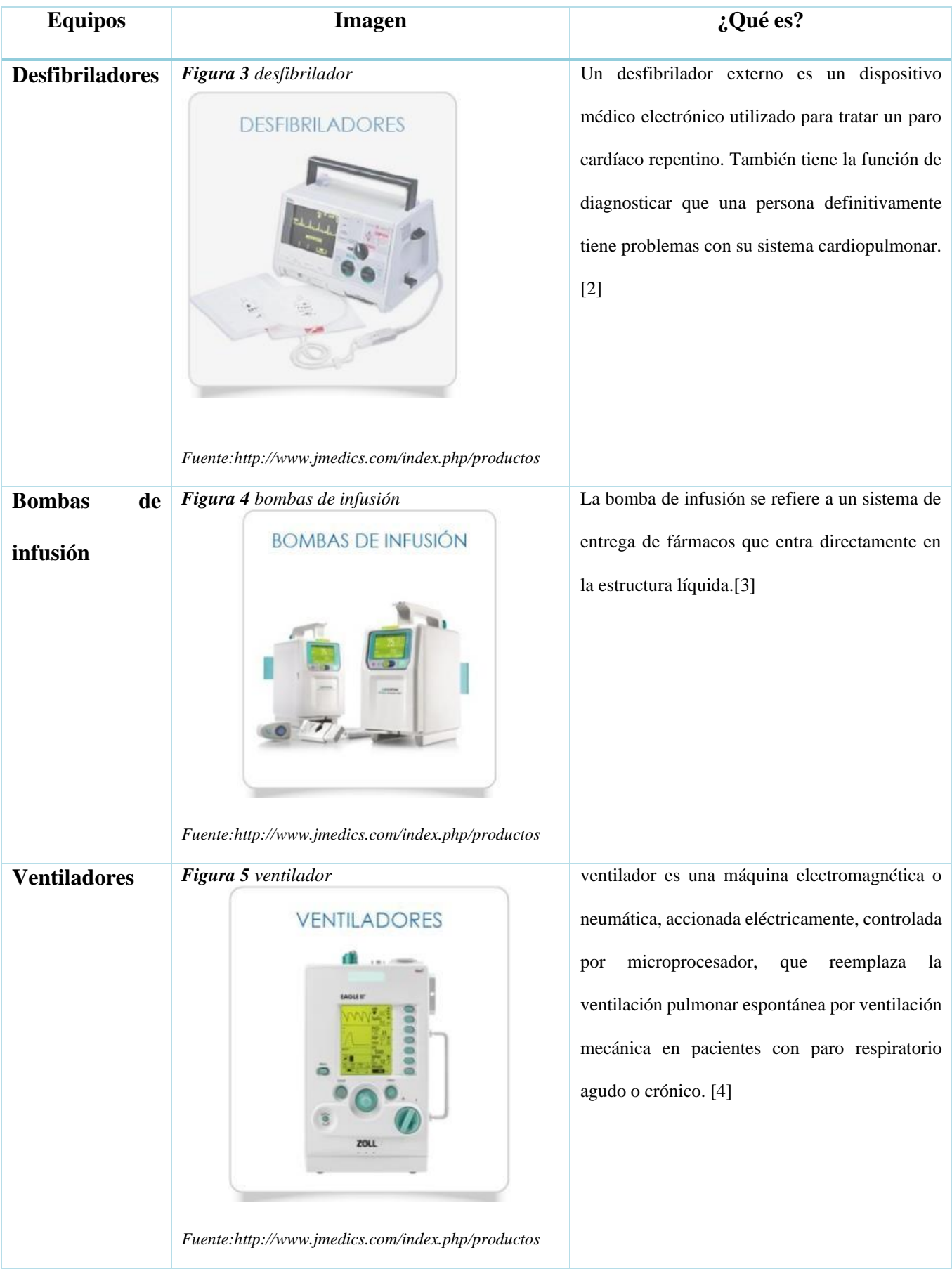

Como proveedores cuentan con un amplio catálogo de equipos tale como:

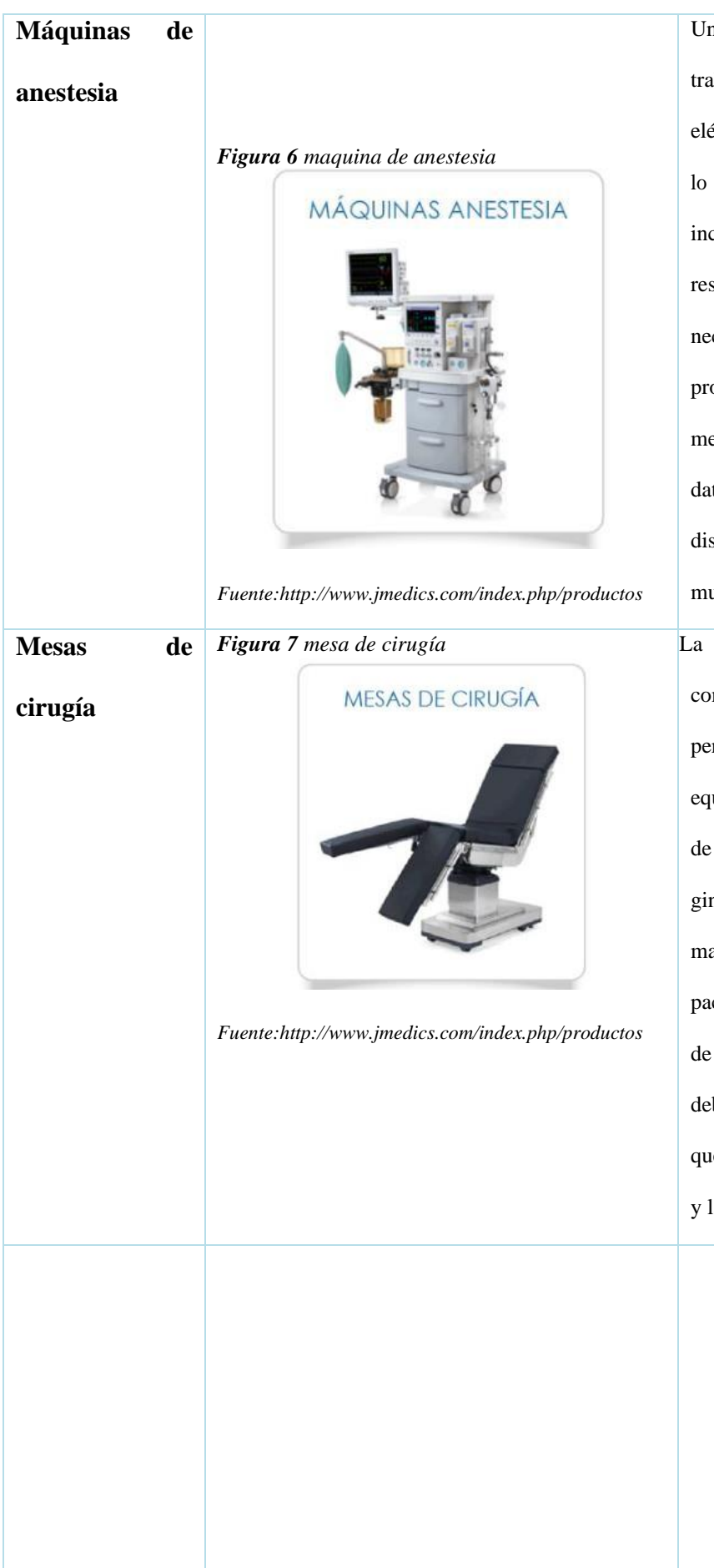

Una máquina de anestesia es una estación de trabajo compleja con varios componentes eléctricos, mecánicos y neumáticos. Integra todo lo necesario para el proceso de anestesia general, incluyendo vaporizador, ventilador, sistema de respiración, sistema de escaneo y monitor. Si es necesario, también se pueden integrar varios procesos, como la administración de medicamentos, la aspiración y la gestión de datos. Las máquinas de anestesia son dispositivos complejos, pero su propósito es muy simple.[5]

La mesa de cirugía es una tabla estándar que combina un conjunto de estándares precisos, permitiendo varias opciones. Esta puede equiparse con "brazos", para esparcir las piernas de un paciente (para procedimientos ginecológicos, por ejemplo).Además, un pedal o mando a distancia permite ajustar la posición del paciente con respecto al cirujano, la inclinación de la mesa (o partes de ella), la altura. La tabla debe ser lo más cómoda posible para el cirujano que, en general, está ansioso antes de la cirugía y la anestesia.[6]

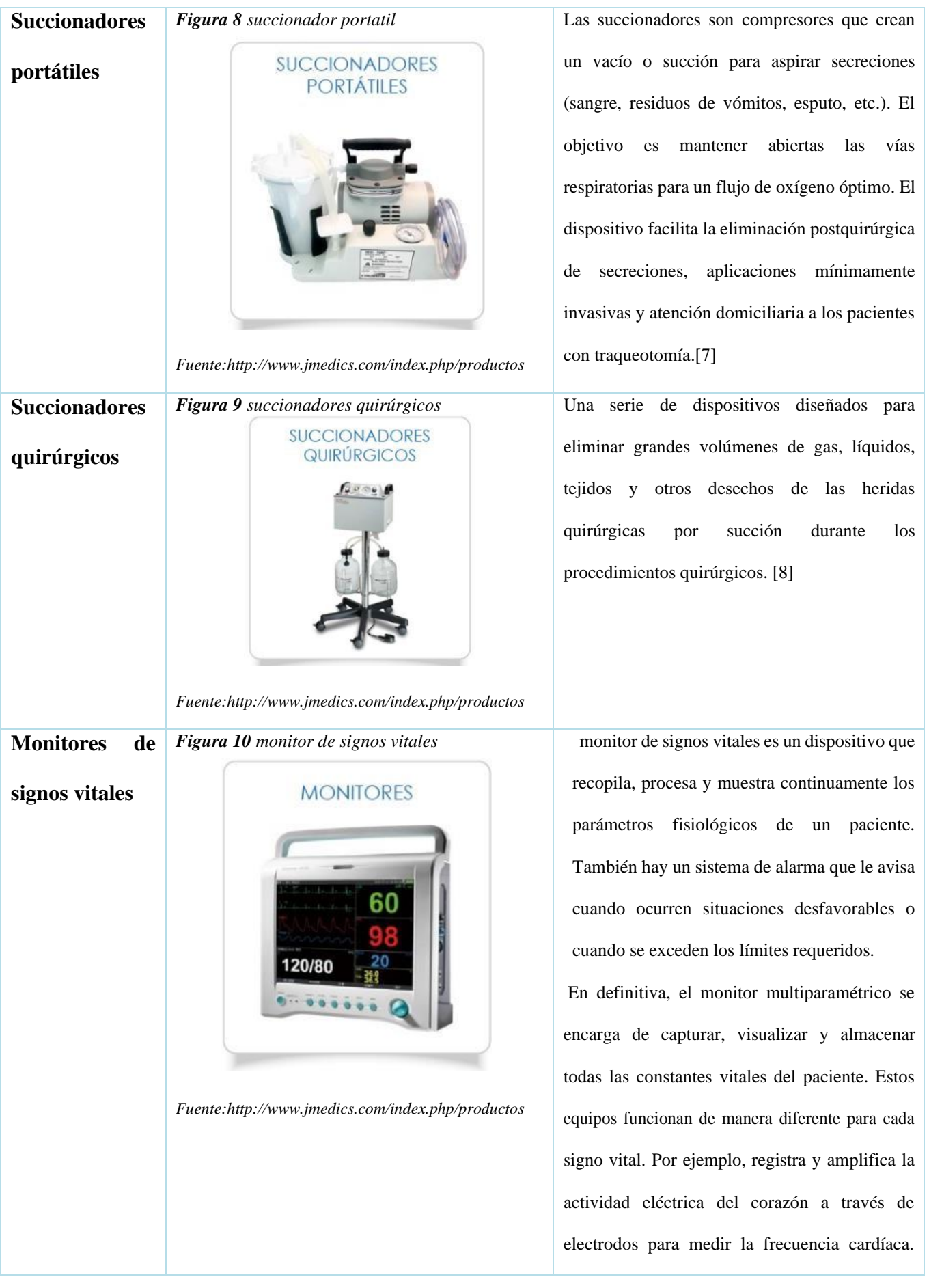

22

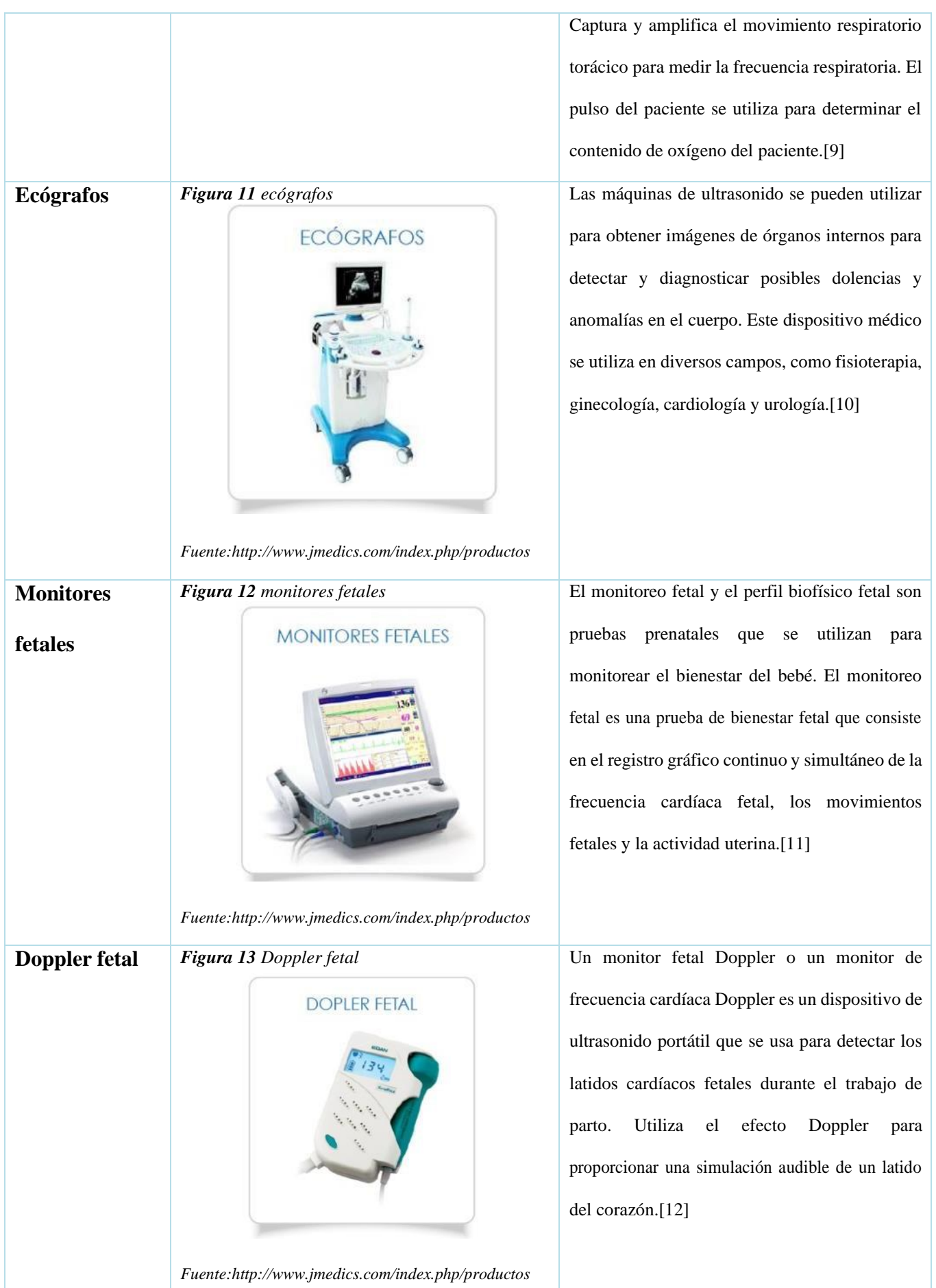

23

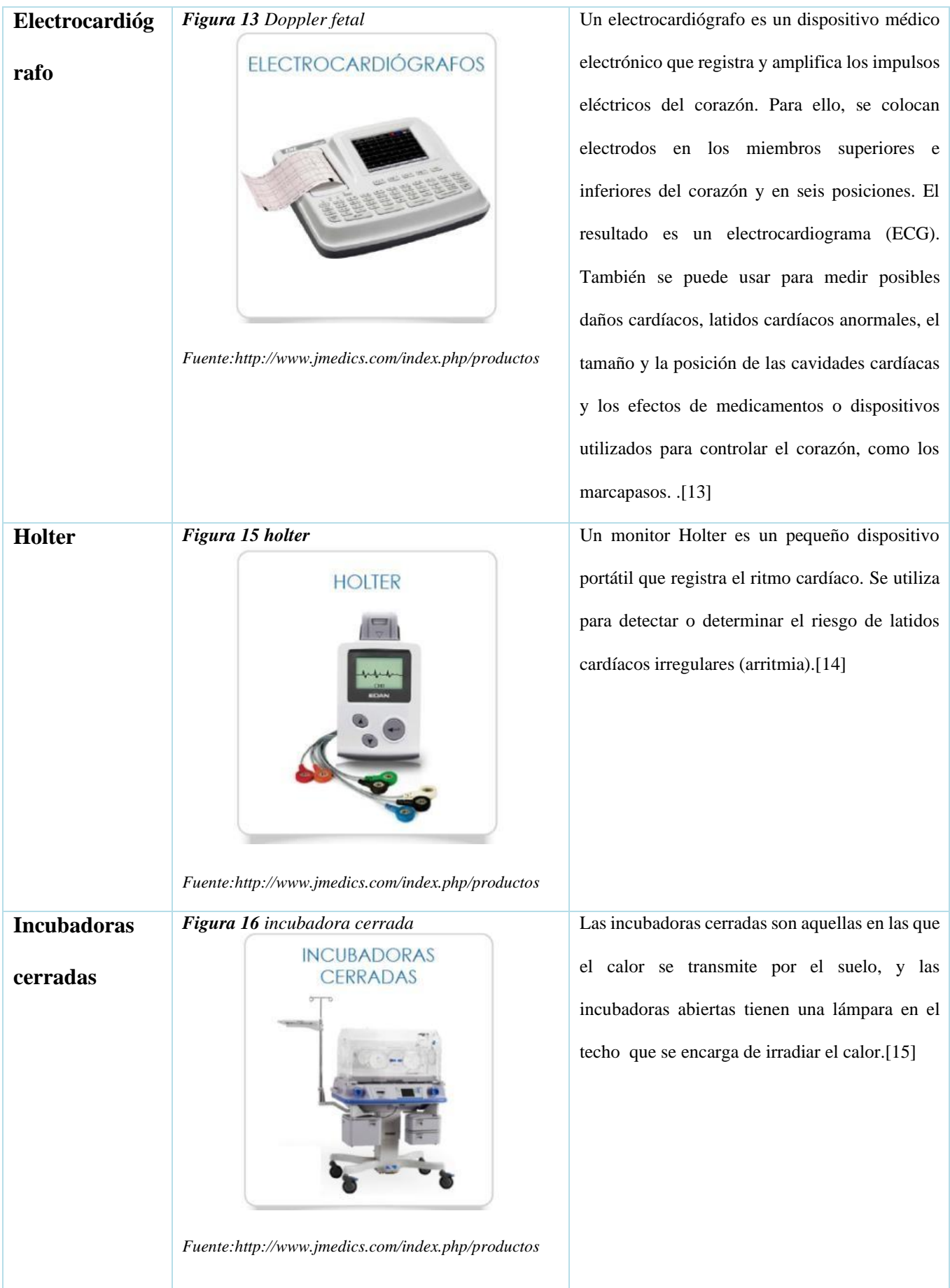

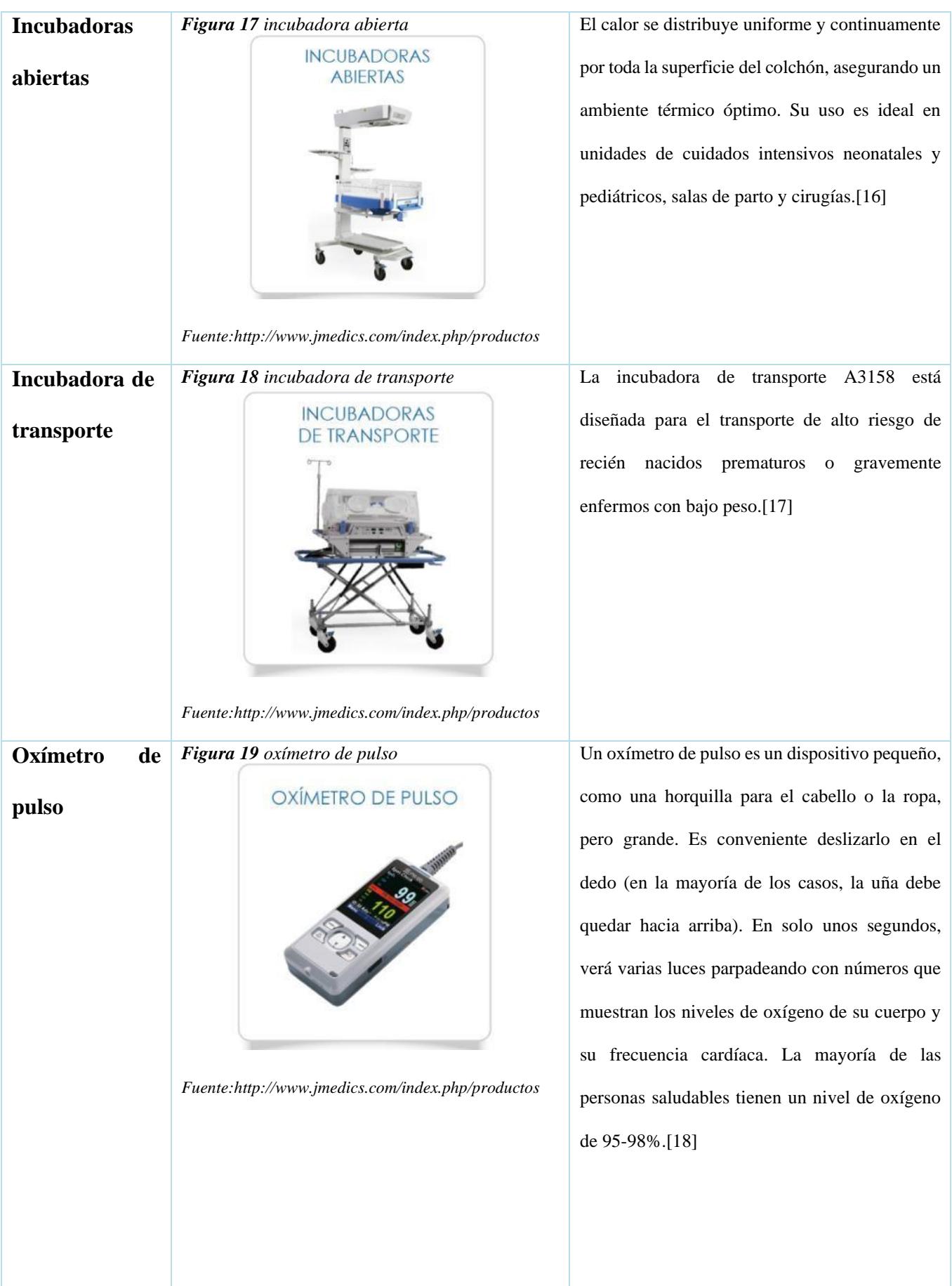

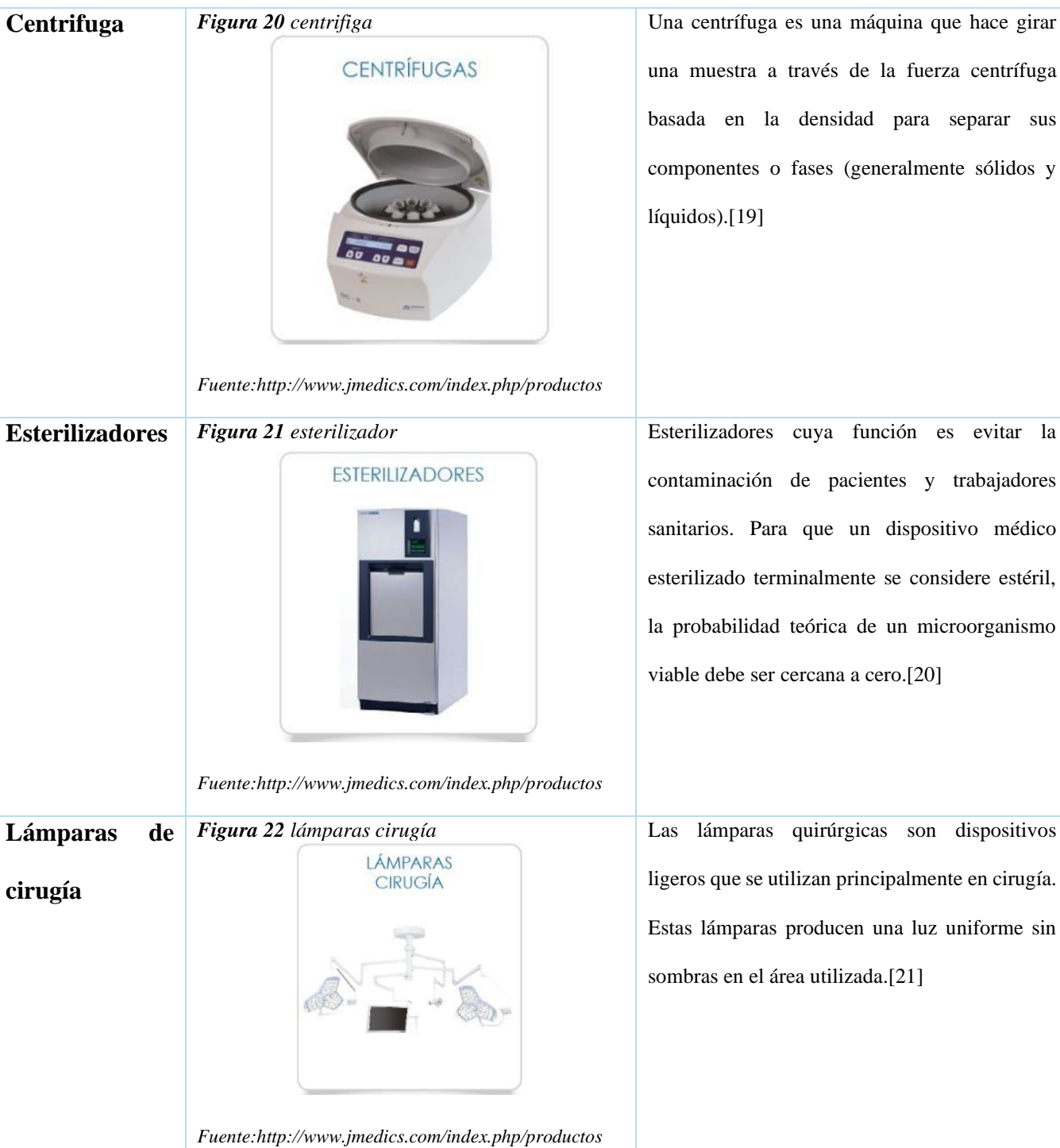

#### **5 Marco teórico**

<span id="page-26-0"></span>Una base de datos consta de una colección de información organizada de tal manera que un programa de computadora puede seleccionar rápidamente los elementos de datos que necesita. Una base de datos es un sistema de archivo electrónico. Las bases de datos tradicionales están organizadas por campos, registros y archivos. Un campo es información única; un registro es un sistema completo de campos; y un archivo es una colección de registros. Por ejemplo, una guía telefónica es similar a un archivo.[23] Contiene una lista de registros, cada uno de los cuales incluyetres campos: nombre, dirección y número de teléfono. Hoy en día, la herramienta también se utiliza para desarrollar análisis de negocios, donde las herramientas más modernas tienen motores específicos para generar informes complejos basados en información almacenada. Le permite estructurar y organizar sus datos de forma eficaz y funcional, adaptándose a su situación y expectativas. Cómo usarlo de manera efectiva brinda excelentes resultados y las tácticas comerciales adecuadas para su negocio. Es una interacción, existe un vínculo entre entidades vinculadas a través de atributos, estos atributos deben ser compartidos entre entidades para ser vinculados.[24]

Desde principios del siglo XXI, el ERP y la gestión empresarial de Microsoft se han convertido en una de sus líneas de negocio más productivas. Hoy en día, Microsoft ERP se utiliza en algunas de las empresas más importantes del mundo [4] . Microsoft ingresó al mercado ERP en 2001 luego de adquirir Great Plains, uno de los sistemas ERP líderes en los Estados Unidos. Solo un año después, Microsoft adquirió otro gran jugador en el mercado, Navision Programa, que ya tenía una gran cuota de mercado en Europa. La Seguridad de las Tecnologías de la Información, o Seguridad de las Tecnologías de la Información en inglés, se encarga de implementar aspectos de seguridad para proteger la información utilizando diferentes tipos de tecnologías. La seguridad de las TIC

protege los datos empresariales, tanto en formato electrónico como en papel. Las bases de datos deben ser seguras para evitar que sujetos no autorizados puedan entrar a la información que guardan. Aparte de un solvente procedimiento de encriptado, para mantener la seguridad de los datos es fundamental poner esmero en su administración, sobre todo su administrador primordial. La seguridad de los datos supone tomar las cautelas técnicas necesarias para evitar la manipulación o la pérdida de datos. En la actualidad existen varios gestores de bases de datos, los que permiten almacenar y entrar a la información de manera ágil y maleable. Los primeros modelos desarrollados fueron redes y bases de datos descentralizadas, aunque pronto demostraron ser demasiado simplistas y técnicamente limitados [25] . IBM es la empresa que ha revolucionado el campo, con el avance del modelo relacional de banco de información en la década de 1970, bastante potente, ha encontrado rápidamente un trasfondo cultural favorable en el mundo del trabajo. Los productos de mayor éxito en ese momento fueron el lenguaje de consulta de base de datos SQL de Oracle y sus sucesores IBM, SQL/DS y DB2. La redundancia se puede definir como la presencia de datos repetitivos en la base de datos. En caso de que el SGBD identifique datos redundantes, el propio sistema deberá encargarse de actualizar la información en todos los lugares donde se haya repetido [26].

Las bases de datos cuentan con distintos tipos los cuales permiten optimizar los datos y representar dependiendo las necesidades de la empresa por ello es importante clasificar los datos y necesidades, los tipos de bases son [27] :

**1. Estáticas:** como su nombre deja entrever, se trata de bases de datos cuyos datos no pueden ser modificados por sus usuarios. Es por esto que se habla de bases de "sólo lectura". La idea de confeccionar una base de datos como estas es trabajar sobre una serie de datos acabados, a los que ya no se les tendrá que agregar nada nuevo y su usuario trabajará sobre esos datos. De esta manera

se presenta una ventaja importante, y es que los datos no podrán ser trastocados por nadie, cosa que a veces puede ocurrir accidental o intencionalmente. Gracias a ello, logra garantizarse que los datos serán correctos en el futuro o a la hora de pasárselos a terceros.

**2. Bibliográficas**: en estas bases de datos lo que se almacena es justamente información sobre material bibliográfico, es decir, libros, ensayos, tesis, entre otros ejemplos. En estas bases de datos no se almacena el texto sino que se deben introducir datos como el nombre del autor, título del libro, género, tema, fecha de edición, editorial, para que de esta manera resulte más sencillo y rápido hallar el texto buscado, gracias a los datos que permiten identificarlo. Esto se debe a que, además de contar con los datos antes mencionados, se especifica la ubicación del texto en cuestión. Por ejemplo, en una biblioteca se aclara en qué sección y estante se puede hallar el ejemplar. Es una especie de guía que ha agilizado el trabajo de los bibliotecarios y de las personas que asisten a las bibliotecas[28] . Además, ofrecen la posibilidad de poder consultar la base de datos por Internet, subiéndola a una página web. Esto le permite a los interesados en algún libro específico chequear si está disponible en la biblioteca para evitarse ir hasta allí y encontrarse con la sorpresa de que no está o que alguien lo está consultado. También, permite poder revisar qué textos existen sobre una temática en particular, lo que ayuda al usuario a tener conocimiento sobre los textos que están disponibles y que le podrían servir de ayuda.

**3. De texto completo**: al igual que en las bases de datos bibliográficas se colocan datos básicos del texto, como el nombre del autor, título, fecha, género, editorial y tema. La diferencia se encuentra en que aquí no se aclara el lugar del texto, sino que se encuentra almacenado el contenido del texto directamente. Para esto, por supuesto que dicho contenido debe ser digital o haber sido digitalizado por alguien para que esto sea posible [29] .

**4. Dinámicas:** en oposición a las bases estáticas, este modelo de base de datos sí le permite a su usuario agregar datos o incluso modificar los ya introducidos. Si bien es cierto que aquí sí se corre el riesgo de que los datos se modifiquen, evidentemente el uso que se le dará a la base es otro, y en este sí se requiere agregar nueva información para que satisfaga las necesidades de quien la use. Por ejemplo, en un consultorio médico se puede usar una base de datos para almacenar la información e historia clínica de cada paciente, y puede ocurrir que cada tanto llegue uno nuevo, por lo que se requiera agregarlo a la misma [30] . O bien, cuando se precise modificar la historia clínica de los pacientes ya existentes. También, existen bases de datos en las que la propia computadora las actualiza de manera automática.

**5. Jerárquicas:** estas bases de datos son las que se caracterizan por organizar la información almacenada en orden de importancia, colocándose en la parte superior lo más importante y de ello se desprenden los datos de menor importancia o que sean de mayor especificidad. Lo que permite esta organización es poder introducir datos que sean compartidos. Lo negativo es que no resulta del todo práctico la forma en que muestran esta información, ya que se vuelve confuso y engorroso.

**6.** En red: en este caso también se pueden desprender de un mismo dato, varios. La diferencia se encuentra en que estos no están organizados de manera jerárquica, sino más bien horizontal, colocándose en el centro el dato del que más se desprendan otros [31] . Esto hace que su visualización y funcionamiento resulte más evidente que el de las bases de datos jerárquicas.

**7. De documentos:** en estas bases de datos, como su nombre indica, el usuario tiene la posibilidad de almacenar y organizar documentos de distintas clases y tamaños. Por supuesto que además del documento es necesario introducir información sobre el mismo, ya sea nombre, formato, un pequeño resumen, fecha o cualquier otra cosa que permita identificarlo y organizarlo, para luego

poder recuperarlo con facilidad. Para que estas bases resulten útiles, es necesario que tengan una gran capacidad de almacenamiento, para que el usuario pueda agregar numerosos datos. Esto hace que se trate de bases de datos que no indican la ubicación del documento, sino que lo almacenan en su conjunto.

**8.Transaccionales:** se conoce bajo este nombre a aquellas bases que se usan más que nada para el envío y recepción de enormes cantidades de datos de manera extremadamente veloz, sobre todo si se la compara con la capacidad y agilidad de los otros ejemplos. Estas son ideales para almacenar información en enormes cantidades sin que esto sea un problema a la hora de manejar los datos que incluyen. De todas maneras, su capacidad es tan grande que se utiliza en ámbitos muy específicos, en donde se trabaja, inevitablemente, con enormes volúmenes de información.

Al conocer todos los tipos logramos tener la clasificación clara. Para realizar base de datos se puede implementar distintos uno de esos es el programa del servidor Excel [32].

Excel es un software lanzado por Microsoft que brinda soporte digital para tareas contables, financieras, organizacionales y de programación a través de hojas de cálculo. Es parte de la suite de Microsoft Office que incluye varios softwares de oficina como Microsoft Word, Microsoft PowerPoint, etc. Se puede decir que Excel es el software más popular en este campo en el mundo, ya que ha aparecido en varias versiones y actualizaciones desde que se introdujo por primera vez en 1985 [33].

Entre sus capacidades se encuentran el manejo de tablas matemáticas, formatos y fórmulas, así como funciones programadas y su adecuada conversión en diferentes tipos de gráficos. Su nombre se convirtió en tema de controversia cuando otra empresa propietaria de un software llamado Excel ganó una demanda contra Microsoft obligándola a usar su nombre como parte del nombre de la

aplicación, lo que resultó en MS Excel, a menudo denominado Microsoft Excel, llamado XL. ., debido a la expresión inglesa. Sin embargo, con el tiempo, Microsoft comprará la marca comercial de un competidor y estampará todas las formas de nombres de productos. Este programa es propiedad de Microsoft bajo una licencia comercial para su uso y se ejecuta en Windows, Macintosh y varios otros entornos operativos y en una variedad de idiomas. Sin embargo, existen versiones paralelas, como los paquetes de código abierto OpenExcel o LibreExcel, que pertenecen a OpenOffice o LibreOffice respectivamente. Ver también: Automatización de oficinas[34].

#### **Historia de Microsoft Excel**

El predecesor de Excel fue un programa de hoja de cálculo lanzado por Microsoft en 1982 llamado Multiplan, que fue extremadamente popular en algunos sistemas, pero no fue lo suficientemente popular como para superar, por ejemplo, a Lotus 1-2-3 de Lotus Development, un competidor adquirido por IBM en 1996 [15].

En 1985 apareció la primera versión de Excel para Mac y en 1987 apareció la primera versión para Windows, lo que le dio a la aplicación una ventaja sobre Lotus 1-2-3, que tardó mucho en trasladarse a un entorno virtual específico. Entonces, Excel se convirtió gradualmente en el mejor programa de hoja de cálculo para PC, superando incluso al famoso Quattro Pro de Borland.

#### **6 Marco legal**

<span id="page-32-0"></span>Una de las tareas realizadas como pasante en J MEDICS fue la implementación de las normas del sistema de gestión de la seguridad y salud en el trabajo.

#### <span id="page-32-1"></span>**Resolución 2600 de 1979**

Las normas sobre condiciones de vivienda, seguridad y salud en el trabajo ajustadas por esta Resolución se aplican a: todos los centros de trabajo, sin perjuicio de las normas especiales que se dicten, especialmente para preservar y mantener la salud física y mental, prevenir accidentes y enfermedades profesionales con el fin de lograr las mejores condiciones posibles de higiene y bienestar de los trabajadores en actividades diferentes [36].

## <span id="page-32-2"></span>**6.1 Ley 9 de 1979**

A los efectos de esta Ley, se entenderá por: condiciones sanitarias del medio ambiente necesarias para garantizar la seguridad y salud humana.

#### <span id="page-32-3"></span>**6.2 Resolución 2013 de 1986**

Constitución y funcionamiento de la Comisión Paritaria de Salud en el Trabajo y Establece la conformación y funcionamiento de comités de salud, higiene y seguridad industrial en las empresas.

#### <span id="page-32-4"></span>**6.3 Decreto 614 de 1984**

Establece las bases para la organización médica en el trabajo.

## <span id="page-32-5"></span>**6.4 Resolución 1016 de 1989**

Establece el funcionamiento de los programas de medicina del trabajo en las empresas.

#### <span id="page-33-0"></span>**6.5 Decreto 1295 de 1994**

En consecuencia, se determina la organización y funcionamiento del sistema general de riesgos laborales.

### <span id="page-33-1"></span>**6.6 Ley 776 de 2002**

Se especifican las reglas generales para la organización, gestión y mantenimiento de un sistema de riesgos laborales.

#### <span id="page-33-2"></span>**6.7 Resolución 1401 de 2007**

Regula la investigación de accidentes e incidentes industriales.

## <span id="page-33-3"></span>**6.8 Resolución 2346 de 2007**

Regula la realización de valoraciones médicas profesionales así como la conservación y conservación de registros médicos profesionales.

#### <span id="page-33-4"></span>**6.9 Resolución 1918 en 2009**

Cambios en el art. 11 y 17 de la Resolución 2346 de 2007 y demás normas.

#### <span id="page-33-5"></span>**6.10 Resolución 1956 de 2008**

Implementación de medidas sobre el consumo de cigarrillos y tabaco.

#### <span id="page-34-0"></span>**6.11 Resolución 2646 de 2008**

Existen normas y responsabilidades para la identificación, evaluación, prevención, intervención y seguimiento permanente del impacto de los factores de riesgo psicosocial en el lugar de trabajo y para la trazabilidad de las enfermedades de estrés laboral. Decreto 2566 2009: Publica cuadro de enfermedades profesionales [36].

#### <span id="page-34-1"></span>**6.12 Resolución 652 de 2012**

Se crea un comité de personal de convivencia entre empresas públicas y privadas y se dictan otras normas. 2010 Circular 0038: No instalaciones de humo y estupefacientes en la empresa.

## <span id="page-34-2"></span>**6.13 Resolución 1356 de 2012**

En consecuencia, la Resolución 652 de 2012 ha sido parcialmente revisada.

#### <span id="page-34-3"></span>**6.14 Ley 1562 de 2012**

En consecuencia, el sistema de riesgos laborales y otras normas en materia de protección de la salud en el trabajo están cambiando.

#### <span id="page-34-4"></span>**6.15 Resolución 1409 de 2012**

Por ello, se han establecido normas de seguridad para la protección contra caídas en los trabajos en altura.

#### <span id="page-35-0"></span>**6.16 Resolución 4502 de 2012**

En este sentido, se regulan los procedimientos, los requisitos para el otorgamiento y modificación de los permisos de protección del trabajo y demás normas.

#### <span id="page-35-1"></span>**6.17 Decreto 1443 de 2014**

En consecuencia, se dictan normas relativas a la implementación del sistema de gestión de seguridad y salud en el trabajo (SG-SST). Este último decreto suprime por completo la protección de la salud en el trabajo en el país, ya que introduce el Sistema de Gestión de Seguridad y Salud en el Trabajo (SG-SST), antes conocido como programa de Seguridad y Salud en el Trabajo. Debe instalarse en todas las empresas que empleen personal de servicios (civiles, comerciales o administrativos), prestadores de servicios temporales, organizaciones económicas solidarias y el sector cooperativo. El nuevo SG-SST debe convertirse en una guía de política que sea monitoreada y mejorada continuamente, tal como lo ha mencionado el Departamento del Trabajo.Como sistema de gestión, sus principios deben centrarse en el ciclo PDCA (planificar, hacer, verificar y actuar). Bajo el Decreto 1443, como parte de los requisitos mínimos que deben cumplir las empresas, tenemos: una forma de mejorar la seguridad y la salud de los trabajadores, identificar los errores cometidos o que se pueden corregir y determinar los pasos a seguir para corregir los problemas. Esto se encuentra formalizado en la normativa aplicable y alineado con las reglas de la organización [38]

#### <span id="page-35-2"></span>**6.18 Decreto N° 171 de 2016**

Firmado por el Presidente de la República de Colonia, tiene como objetivo facilitar la sustitución del programa de atención de la salud en el lugar de trabajo por un nuevo Sistema de Gestión de Seguridad y Salud en el Trabajo para empresas públicas y privadas

## **6.17 resolución 3100 de 2019**

Define los procedimientos y condiciones para el registro de proveedores de atención médica y la aprobación de servicios de salud y adopta el Manual de registro de proveedores y aprobación de servicios de salud [37

## **6.18 Decreto 2078 del 2012**

Por el cual se establece la estructura del Instituto Nacional de Vigilancia de Medicamentos y Alimentos (Invima), y se determinan las funciones de sus dependencias.

#### **7 Metodología**

<span id="page-37-0"></span>Durante la estancia en J MEDICS se realizaron distintas tareas tales como el reconocimiento de equipos médicos, como de procedimientos a realizar según lo establecido la resolución 3100 establecida por el gobierno en el año 2019, la cual cita "*La presente resolución tiene por objeto definirlos procedimientos y las condiciones de inscripción de los prestadores de servicios de salud y de habilitación de los servicios de salud, así como adoptar, en el anexo técnico, el Manual de Inscripción de Prestadores y Habilitación de Servicios de Salud el cual hace parte integral del presente acto administrativo*." [39] Por ende J MEDICS se basa en este carácter para poder hacer la compra, vente y de los equipos médicos, con ello dar el cumplimiento de la ley y permitir así que todo de encuentre dentro del marco legal colombiano.

J MEDICS es una empresa pequeña en la cual no se tenían en cuenta de gran forma las normativas de riesgo y seguridad en el trabajo, así pues que estos empezaron a implementarlas desde el 2019, donde poco a poco empezaron a dar cumplimiento de estas, así que durante este proceso se trabajó con el área administrativa, comercial y de recursos humanos para dar desarrollo a las tareas impuestas por la normativa, por ello teníamos que certificarnos para dar cumplimiento a las normas.

En el ámbito de servicio técnicos, J MEDICS se categoriza por ser proveedor de ventiladores de transporte zoll, por ende la empresa garantizaba el funcionamiento y mantenimiento preventivo a estos mismos, además contaba con un software especial para realizar la calibración de ellos, también era una empresa certificada para realizar metrología a los distintos equipos tales como monitores de signos vitales, bombas de infusión, Doppler fetales, desfibriladores, basculas , succionadores, DEA, etc. Permitiendo así mismo realizar mantenimientos y conociendo al detalle distintos equipos.

Al evaluar el trabajo de J MEDICS, se logro encontrar una dificultar la cual consta de la tardanza en los tiempos de respuesta a una solicitud dada por el cliente, es allí donde se deseó empezar a trabajar y con ello encontrar una forma sencilla y efectiva de esta problemática, en primera instancia se reconoció que el problema se encontraba en el momento de buscar proveedores y productos, ya que las encargadas de esto tenían que llamar y comunicarse con cada proveedor lo cual no les permitía realizar la respuesta en tiempo corto y por ello se llego a perder clientes lo cual genero pequeñas perdidas monetarias a este.

#### <span id="page-38-0"></span>**7.1 ventiladores zoll**

Un respirador es un ventilador que le da o le ayuda a respirar. También conocido como aparato de respiración o respirador[40]. Admirador:

- Está conectado a una computadora con botones y botones controlados por un terapeuta respiratorio, enfermera o médico.
- Tiene tubos que se conectan a una persona a través de un tubo de respiración. Se coloca un tubo de respiración en la boca de una persona o a través de un orificio en el cuello hasta la tráquea, lo que se denomina traqueotomía. Esto suele ser necesario para las personas que necesitan estar conectadas a un ventilador durante largos períodos de tiempo.
- Hace ruido y tiene una alarma para alertar al equipo médico cuando es necesario arreglar o cambiar algo.

La marca zoll es el proveedor de el ventilador de trasporte modelo EMV+ Diseñado para cumplir con las normas de transporte civil y militar, el versátil respirador de mano EMV+ es ideal para el transporte médico y de emergencia de bebés (≥5 kg), niños y adultos. Con un peso de solo 4,4 kg (9,7 lb), el EMV+ es liviano pero resistente y cuenta con un compresor de alta eficiencia

incorporado y un sistema de oxígeno de bajo consumo. El sistema de alimentación de múltiples fuentes y la excelente duración de la batería de 10 horas le permiten usar y cargar rápidamente desde cualquier fuente de alimentación desde un avión o vehículo terrestre.

*Figura 23 ventilador zoll*

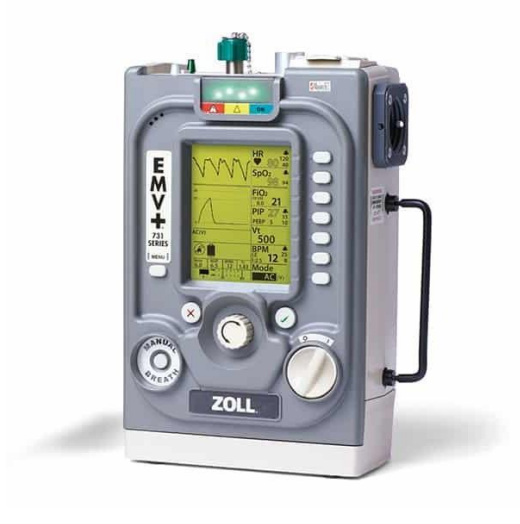

*Fuente: https://raphaelgroup.co/zoll-evm-plus/*

#### **7.2 DEA Zoll**

<span id="page-39-0"></span>El diseño de una pieza de los electrodos ZOLL tiene en cuenta las características anatómicas. Diseño CPR-D-padz se basa en una gran cantidad de datos humanos y se ajusta antropométricamente anatomía torácica del 99% de la población. Si es necesario, electrodo inferior (superior) se puede dividir y adaptar para cubrir el 1% restante de la población.

Todos los DEA suministran energía eléctrica para la desfibrilación al paciente a través de metal en contacto con un gel saturado de sal intercalado entre el metal y la piel. Sin embargo, con el tiempo, la sal en el gel corroerá el metal y eventualmente afectará: función del electrodo. Un elemento donado en el nuevo diseño del electrodo ZOLL. parte no crítica del electrodo para controlar el proceso de corrosión y garantizar una larga vida útil sin precedente de cinco años.

La empresa como proveedora permite una amplia tecnología y con ello facilita la adquisición de estos equipos. Al pasar el tiempo y realizar las tareas se decidió empezar a resolver el problema

encontrado creando una base de datos en Excel por medio de la programación visual basic con el propósito de que este no sea cambiado ni modificado y tenga consigo la exclusividad.

*Figura 24 DEAr zoll*

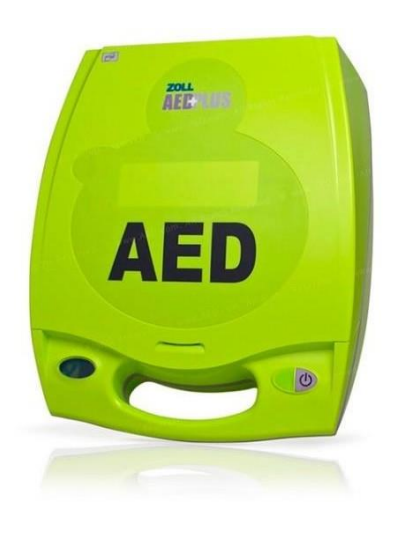

*Fuente: https://raphaelgroup.co/zoll-evm-plus/*

en la empresa J Medics, me enfoque en 2 áreas y me centré en 3 objetivos, en primera instancia se trabajó la implementación normativa de SG- SST, logrando que la empresa cumpliera a cabalidad con cada requisito establecido por la norma. También trabajé en el área técnica y de mantenimientos, es allí donde empecé a afianzar mis conocimientos en equipos biomédicos y empecé a tener más conocimiento respecto a funcionamiento y utilidad de cada uno de los equipos, en esta área ayudé a los ingenieros de servicio a realizar mantenimientos, metrología y calibración de los distintos equipos, además de realizar documentación acorde lo que se necesitaba dependiendo el equipo y el servicio requerido. En estas áreas analicé una problemática identificada relacionada con el tiempo que se tardaban las encargadas del área comercial en dar respuesta a una cotización de compra ya que no contaban con una base de datos que les permitiera encontrar los proveedores y equipos de manera más rápida y efectiva, por ello me centré en crear una base de datos por medio de la programación Visual-Basic™ del aplicativo Excel™, esta permite el almacenamiento de datos masivos de proveedores y la búsqueda rápida y amplia de estos, logrando así minimizar la cantidad de tiempo que se tardan en dar respuesta a los clientes.

J Medics cuenta con una amplia cantidad de clientes y proveedores los cuales son también relevantes para el área financiera, por ende, es importante la eficiencia y orden para realizar una tarea tal como la adquisición de un producto o insumos. Como solución para generar mayor eficiencia en la búsqueda de proveedores y equipos me solicitan crear la base de datos, con ella se mejoraron los tiempos para la realización de cotizaciones, ayudando así a los encargados del área comercial. La implementación de la base de datos estuvo sometida a sugerencias de los usuarios que, al ser incorporadas, permitieron su aceptación para realizar la entrega final.

Como resultados podemos hallar las tareas realizadas durante las pasantías, con cada actividad descrita en ella se encuentra nombre de quien la supervisó y la comprobación de que estas se realizaron en el tiempo establecido, además se encontrarán imágenes de los procesos de calibración de los equipos y algunos de los equipos a los cuales se le realizaron mantenimiento.

#### **7.1 Cronograma de actividades**

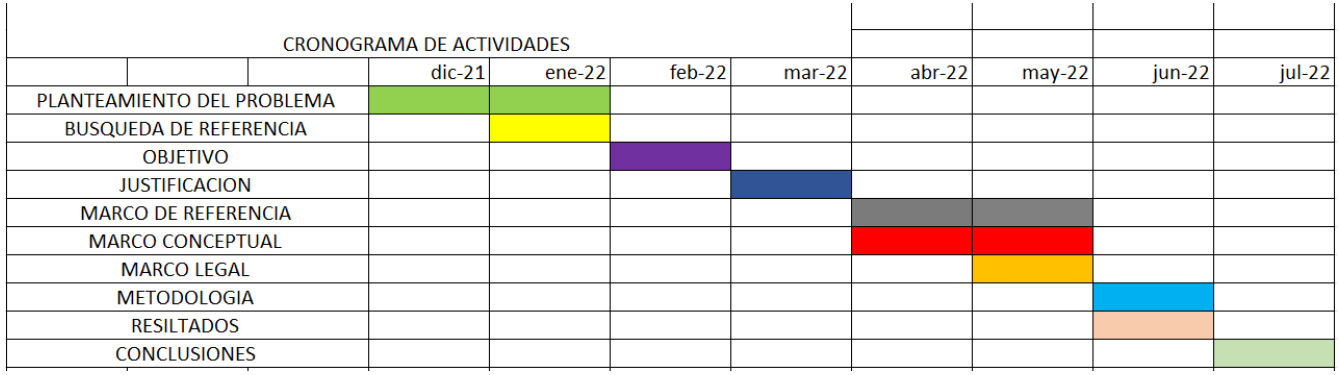

#### *Figura 25 cronograma de actividades*

*Fuente: autora*

#### **8 Resultados**

<span id="page-42-0"></span>Como resultados podemos hallar las tareas realizadas durante las pasantías, con cada actividad descrita en ella se encuentra nombre de quien la superviso y la comprobación de que estas se realizaron en el tiempo deseado, además se encontraran imágenes de los procesos de calibración de los equipos y algunos de los equipos a los cuales se les realizo mantenimiento. También se dio cumplimiento a las actividades técnicas asignadas de acuerdo a un cronograma de actividades firmado y aprobado por el superior quien verificaba el cumplimiento diario, cada miembro de la empresa me ayudó a cumplir mi labor, logrando así la culminación exitosa de mi pasantía. En la siguiente lista se muestran las tareas realizadas y una explicación de cada una de ellas.

*Figura 26 tareas realizadas en JMedics*

| 22/10/2021 8:00: a.m. |                        | 1:00: p.m.  | <b>METROLOGIA Y DOCUMENTACION VENTILADORE 754 IMPACT</b>                          | <b>FABIAN</b>  |
|-----------------------|------------------------|-------------|-----------------------------------------------------------------------------------|----------------|
| 26/10/2021 7:30: a.m. |                        | 1:00: p.m.  | FICHA TECNICA DE ELEMENTOS DE LABORATORIO, METROLOGIA DE VENTILADORES             | <b>JUAN</b>    |
| 27/10/2021 7:30: a.m. |                        | 5:00: p.m.  | METROLOGIA DE DESFRIBILADOR Y ARCHIVOS DE DOCUMENTOS                              | <b>JUAN</b>    |
| 28/10/2021 7:30: a.m. |                        | 1:00: p.m.  | METROLOGIA DE DESFRIBILADOR, MANTENIMIENTO PREVENTIVO DE VENTILADORES             | JUAN           |
|                       | 29/10/2021 10:00: a.m. | 5:00: p.m.  | DOCUMENTACION EQUIPOS MEDICOS, METROLOGIA DE SUCCIONADOR                          | <b>JUAN</b>    |
|                       | 2/11/2021 7:30: a.m.   | 1:00: p.m.  | MEDICIONES METROLOGIA DE SUCCIONADORES Y BOMBAS DE INFUSIÓN                       | <b>JUAN</b>    |
|                       | 3/11/2021 7:30: a.m.   | 1:00: p.m.  | DOCUMENTACION DE ENTREGA, REPORTES DE CALIBRACION Y MANTENIMIENTO DE EQUIJUAN     |                |
|                       | 4/11/2021 7:30: a.m.   | 1:00: p.m.  | METROLOGIA DE DESFRIBILADOR CONCLUSION DE DOCUMENTACION PARA ENTREGAS Y JUAN      |                |
|                       | 5/11/2021 7:30: a.m.   | 1:00: p.m.  | REALIZACION DE BUSQUEDA FICHAS TECNICOS Y DOCUMENTACION DE EQUIPOS                | <b>JUAN</b>    |
|                       | 8/11/2021 7:30: a.m.   | 1:00: p. m. | REALIZACION DE REPORTES DE MANTENIMIENTO Y CALIBRACION                            | <b>JUAN</b>    |
| 10/11/2021 7:30: a.m. |                        | 5:00: p.m.  | <b>REUNION Y MEJORAS DE MANUALES DE FUNCIONES</b>                                 | <b>JESSIKA</b> |
| 11/11/2021 7:30: a.m. |                        | 1:00: p.m.  | <b>EXPIRACION Y REALIZACION DE COTIZACIONES</b>                                   | <b>JESSIKA</b> |
| 12/11/2021 7:30: a.m. |                        | 1:00: p.m.  | REUNION CON EL PROFESOR, REVISION DE LOS MANUALES DE FUNCIONES                    | <b>JESSIKA</b> |
|                       | 16/11/2021 10:30: a.m. | 5:00: p.m.  | EXPLICACION Y VERIFICACION DE LICITACIONES COMPLEMENTAR MANUAL DE FUNCION LESSIKA |                |
| 17/11/2021 7:30: a.m. |                        | 1:00: p. m. | REUNION DE COPASST CORRECION DE TRABAJOS REALIZADOS                               | <b>JESSIKA</b> |
| 18/11/2021 7:30: a.m. |                        | 1:00: p.m.  | <b>CORRECCION DE HOJAS DE SEGURIDAD</b>                                           | <b>JESSIKA</b> |
| 22/11/2021 7:30: a.m. |                        | 1:00: p.m.  | REALIZAR CERTIFICADOS DE CALIBRACION Y MANTENIMIENTO                              | <b>JUAN</b>    |
| 23/11/2021 7:30: a.m. |                        | 5:00: p.m.  | REALIZAR CERTIFICADOS DE CALIBRACION ENTRADA DE EQUIPOS ESENCIAL IPS MONITOHJUAN  |                |
| 24/11/2021 7:30: a.m. |                        | 1:00: p.m.  | <b>MANTENIMIENTO DE MONITORES EDAN</b>                                            | <b>JUAN</b>    |
| 25/11/2021 7:30: a.m. |                        | 1:00: p.m.  | MANTENIMIENTO Y CALIBRACION DE MONITORES EDAN                                     | <b>JUAN</b>    |
| 26/11/2021 7:30: a.m. |                        | 1:00: p.m.  | CERTIFICADOS Y ENTREGA DE MONITORES EDAN ESENCIAL IPS                             | <b>JUAN</b>    |
| 30/11/2021 8:00: a.m. |                        | 1:00: p.m.  | REALIZACION DE FICHAS TECNICAS DEL AREAS ASEO Y COCINA                            | <b>JESSIKA</b> |
|                       | 1/12/2021 8:00: a.m.   | 1:00: p.m.  | REALIZACION DE FICHAS TECNICAS Y REUNION COPAST                                   | <b>JESSIKA</b> |

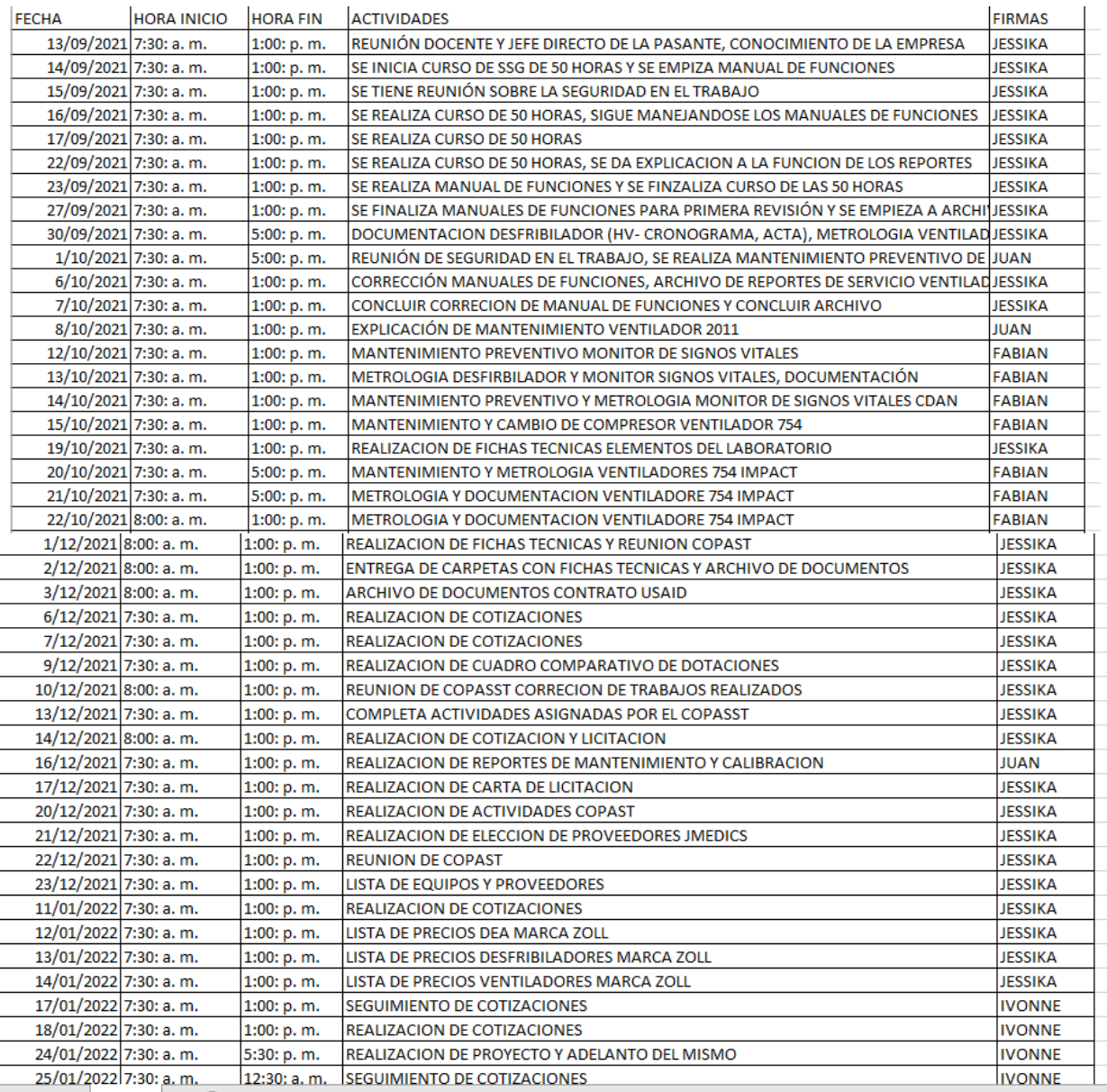

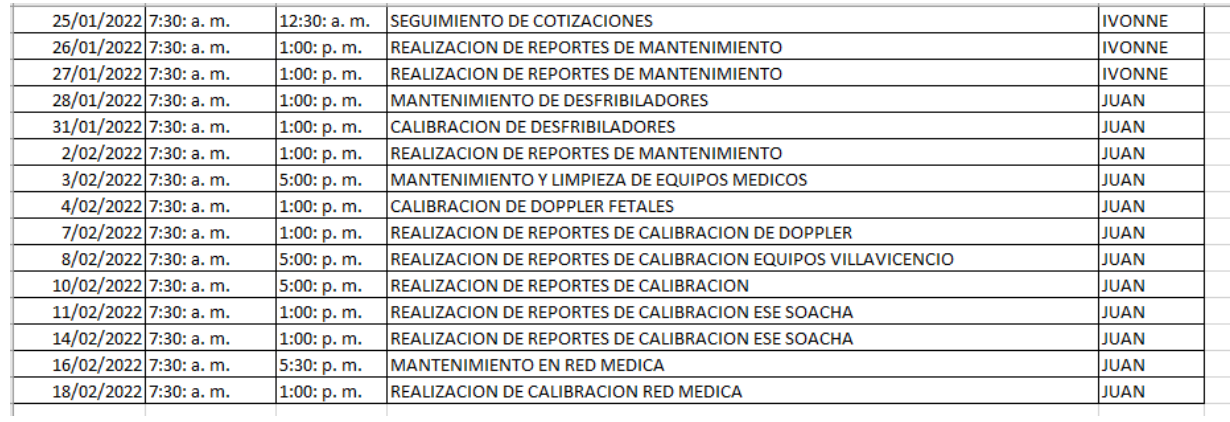

#### *Fuente: autora*

En el periodo de septiembre del 2021 a febrero del 2022 realicé pasantías en la empresa J Medics donde durante este tiempo desarrollé y adquirí nuevas habilidades sociales, cognitivas y físicas las cuales permitieron generar una adaptación en el entorno empresaria biomédico.

En esta entidad realicé pasantías en dos áreas: la comercial y la técnica; en esta segunda, yo era la encargada de realizar mantenimientos preventivos, calibraciones y metrología a equipos tales como: ventiladores, monitores, succionadores, desfibriladores, tensiómetros, Dopplers, entre otros. Fue allí donde adquirí experiencia sobre qué son los equipos y su funcionalidad básica.

*Figura 74: metrología ventilada Zoll J MEDICS*

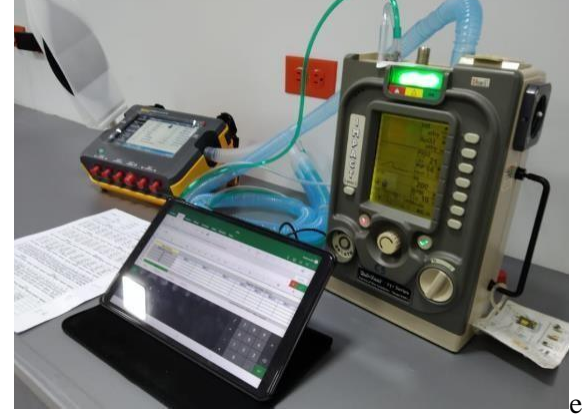

En la siguiente imagen podemos encontrar la metrología realizada a un ventilador zoll, esta se caracteriza por tener unos valores patrón para realizar mediciones exactas

*Fuente: autora*

*Figura 28: calibración ventilada Zoll*

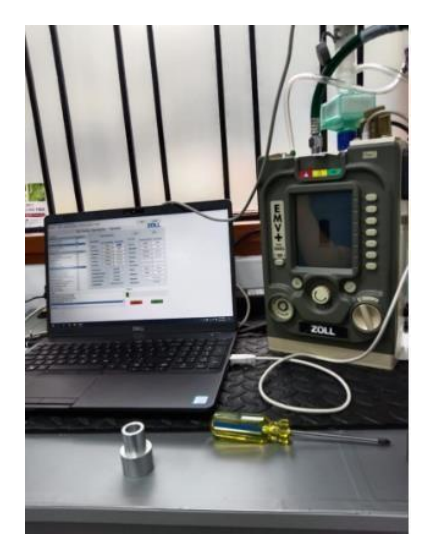

En esta imagen encontramos la calibración de un ventilador zoll, estos se caracterizan por tener su propio software para realizarla, este es lo provee el fabricante con mediciones y parámetros estándares.

*Fuente: autora Figura 29: ventiladores zoll*

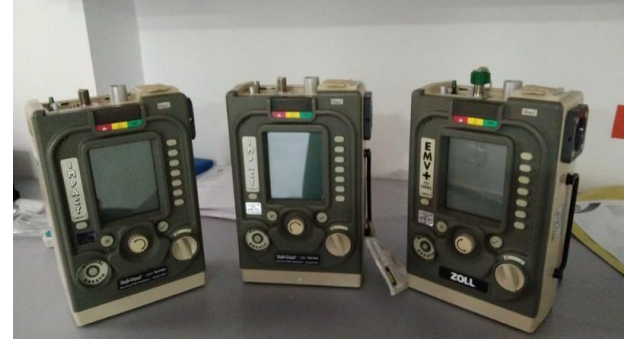

*Fuente: autora*

En esta imagen se encuentran los ventiladores zoll los cuales son distribuidos por la empresa J Medics como único proveedor en Colombia

### **8.1 grafico de comparación**

En el siguiente grafico se encuentra la comparación de tiempo dependiendo el servicio en el cual estuve disponible en la unidad, se encuentra que el color azul representa la cantidad de tiempo que estuve en el área de laboratorio y el color naranja representa la cantidad de tiempo que serví en el área administrativa o comercial.

*Figura 30 grafico de tiempo*

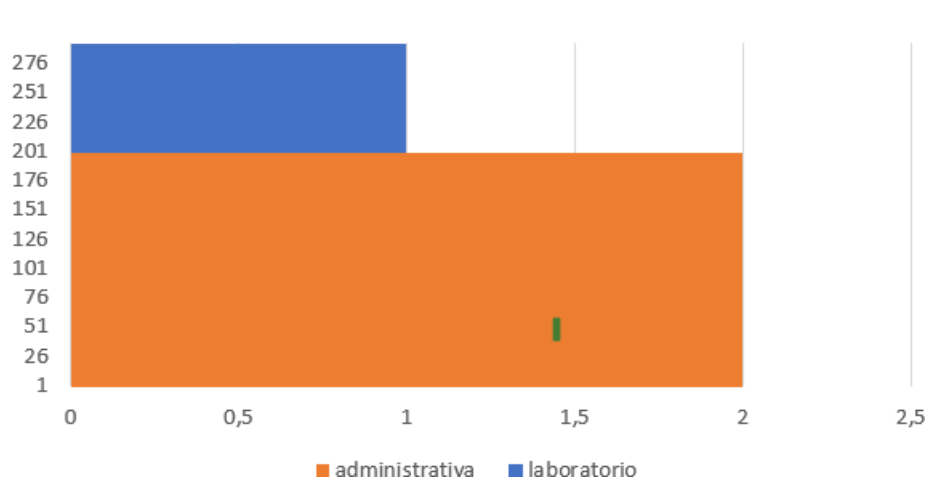

cantidad de tiempo en el servicio

*Fuente: autora*

## **8.2 certificado curso SG-SST**

Para lograr la implementación de las normas relacionada con SG-SST en las cuales trabaje era importante capacitarse para entender y poder dar cumplimiento a estas resoluciones, por ello realicé un curso de 50 horas sobre normas del sistema de gestión de seguridad y salud en el trabajo.

*Figura 31 certificado de curso*

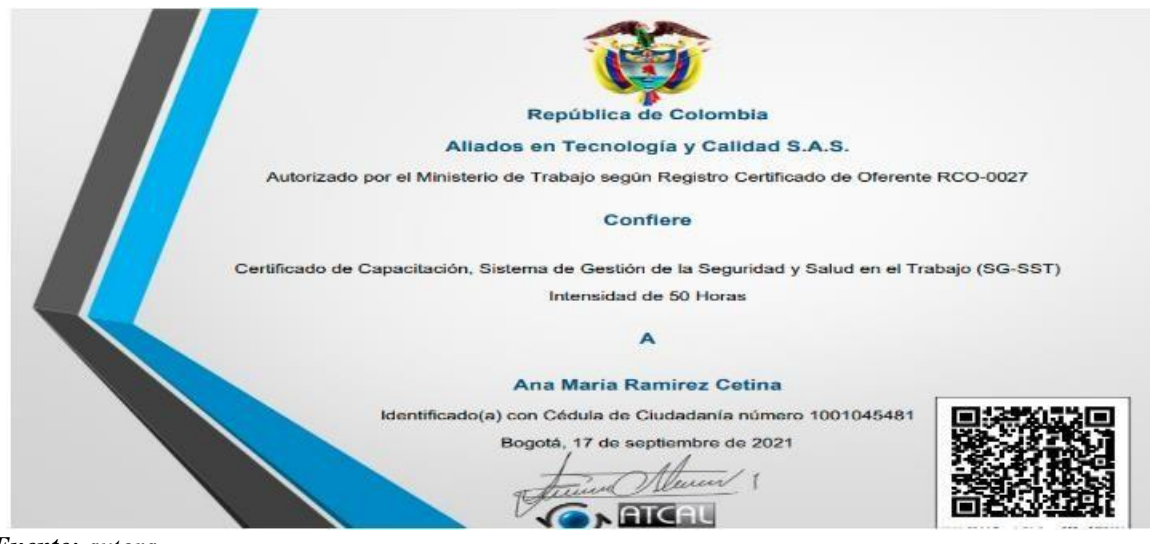

Como pasante en J Medics se realizaron mantenimientos correctivos y preventivos de los diversos equipos incluidos en el portafolio de la empresa, llegando a actualizar la documentación donde se registraban la verificación de parámetros. También se realizó el acompañamiento para el cumplimiento de las normativas vigentes del SG-SST desde el 2019, este proceso se trabajó con el área administrativa, comercial y de recursos humanos para dar desarrollo a las tareas impuestas, para finalmente conseguir la certificación.

Al evaluar el trabajo de J Medics, se logró identificar una dificultad en los tiempos de respuesta a una solicitud dada por el cliente, por ello se implementó una forma sencilla y efectiva para la solución de esta problemática. Creando el formato para la digitalización de información sobre los proveedores de la empresa facilitando la búsqueda y recuperación de información.

El formato de base de datos realizado para J Medics cuenta con campos que permiten la incorporación de información sobre equipos y productos que la empresa se encargue de proveer con el propósito de encontrar de forma más ágil los proveedores que realizan la distribución de varios equipos, además de esto en esta base de datos se encuentran diversos elementos que permite facilitar la comunicación con ellos. Este formato de datos se programó en Visual-Basic™ para Excel™, lo cual permite su fácil manejo y su amplio almacenamiento de datos. Una base de datos consta de una colección de información organizada de tal manera que un programa de computadora puede seleccionar rápidamente los elementos de datos que necesita. Una base de datos es un sistema de archivo electrónico.La implementación de esta estructura permite estructurar y organizar sus datos de forma eficaz y funcional, adaptándose a su situación y expectativas.

En la presente base de datos se encontrara un menú de opciones las cuales permiten la digitalización de de los datos ingresados, esta base de datos tiene como propósito mejorar la eficiencia de la búsqueda de proveedores dentro de la empresa Jmedics, se realizo con programación visual basic la cual cuenta con la ventaja de almacenar datos sin limite y permite la búsqueda rápida, además de esto cuenta con

## un funcionamiento rápido.

#### *Figura 32 inicio de la base de datos*

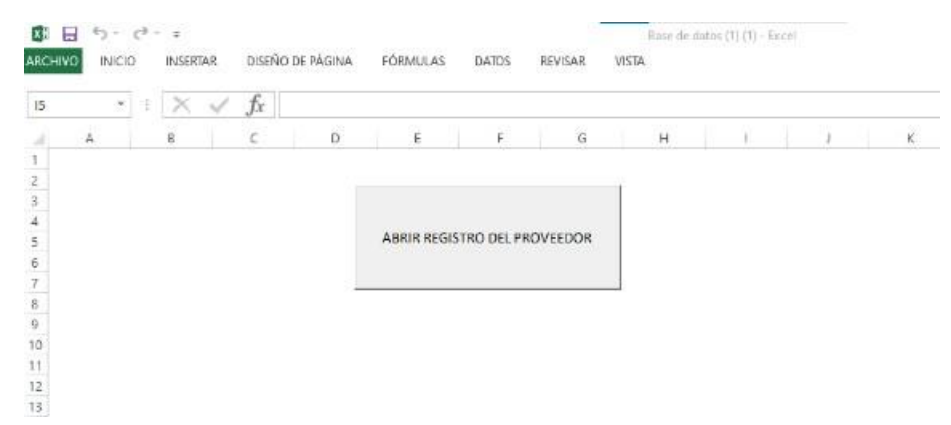

#### *Fuente: autora*

#### *Figura 33 ingreso de datos a la base de datos*

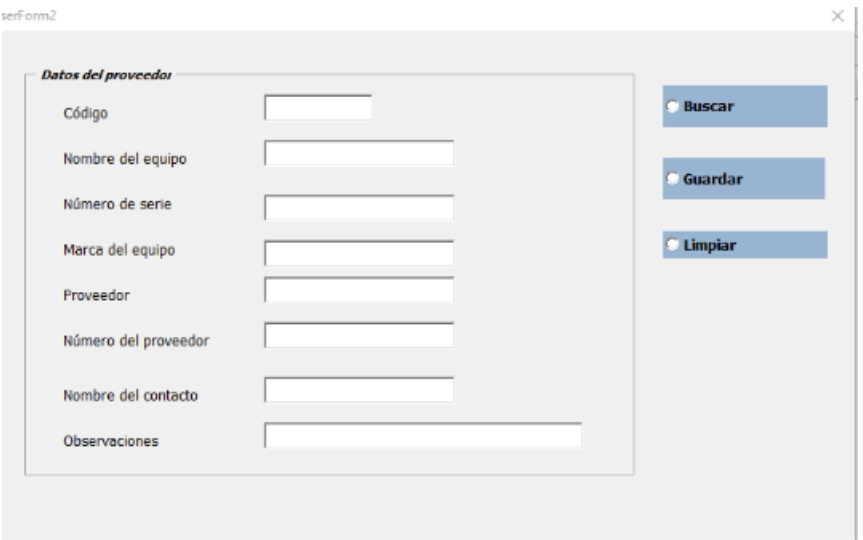

#### *Fuente: autora*

#### *Figura 33 almacenamiento de datos*

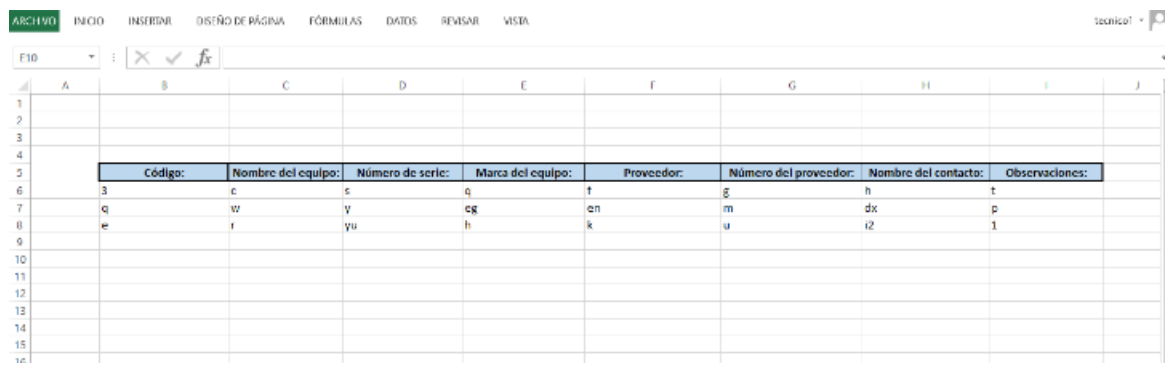

#### *Fuente: autora*

#### *Figura 34 programación de la función cancelar*

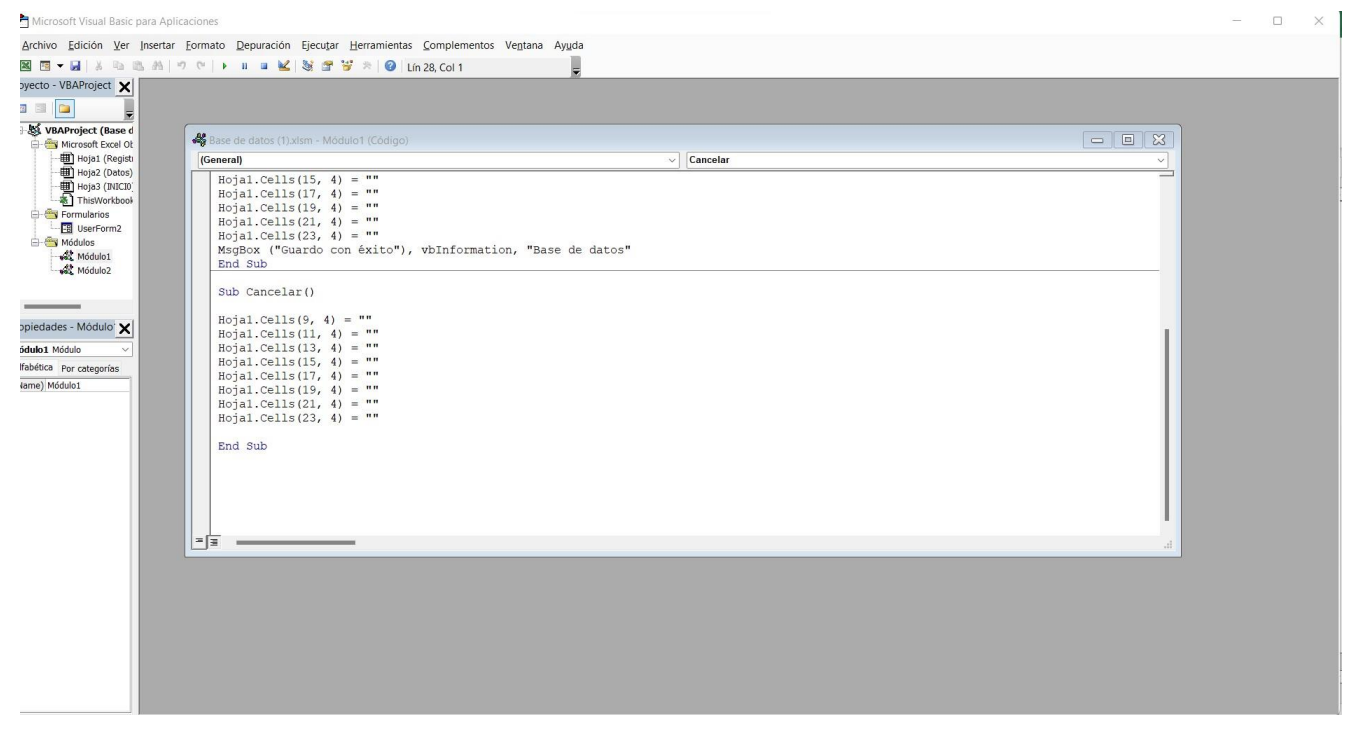

#### *Fuente: autora*

*Figura 35 programación función ingresar o guardar*

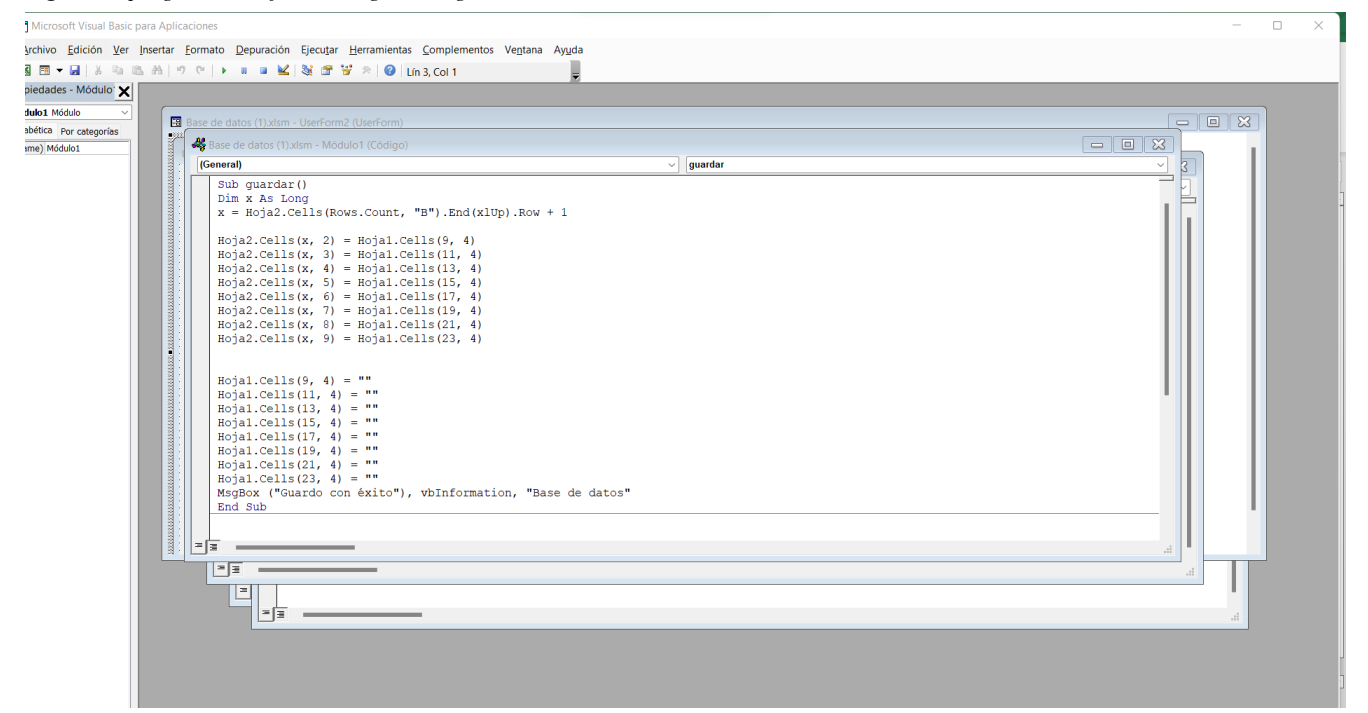

*Fuente: autora*

## **Anexos**

<span id="page-50-0"></span>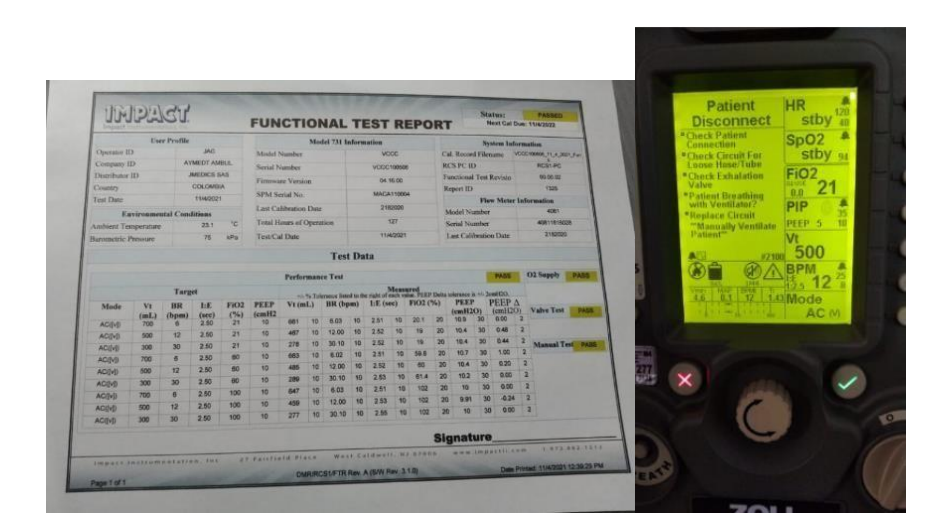

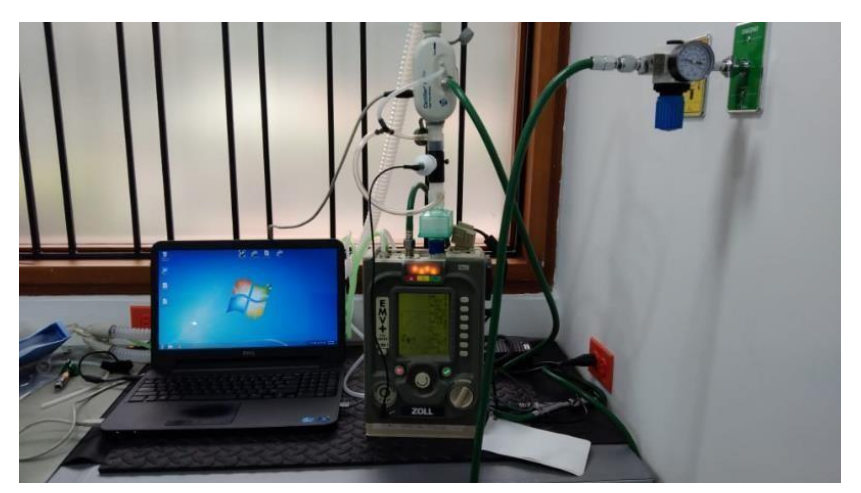

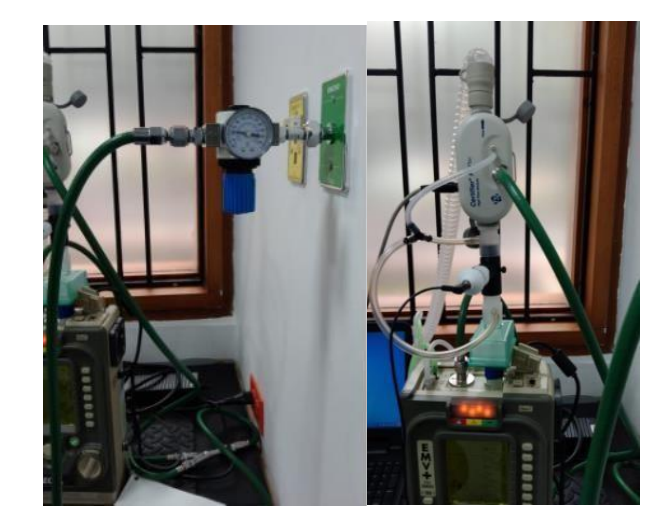

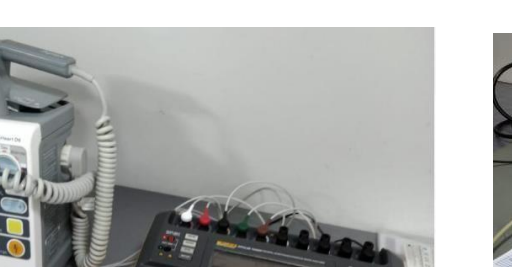

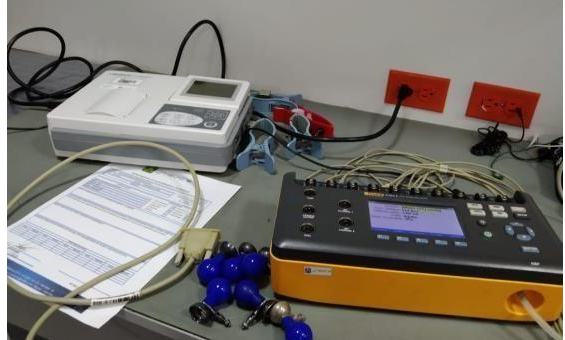

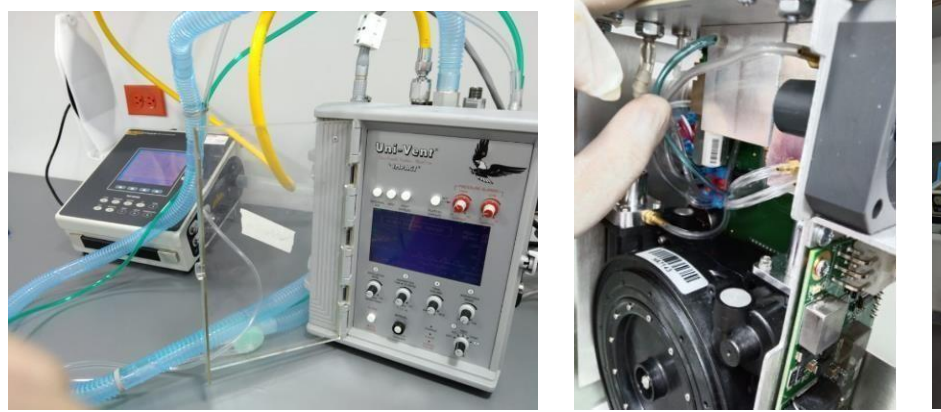

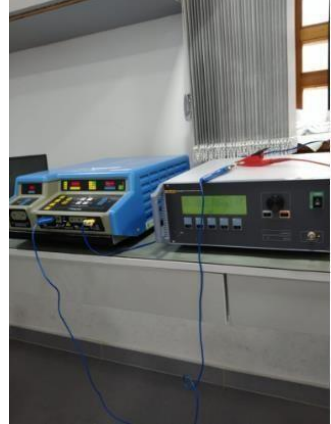

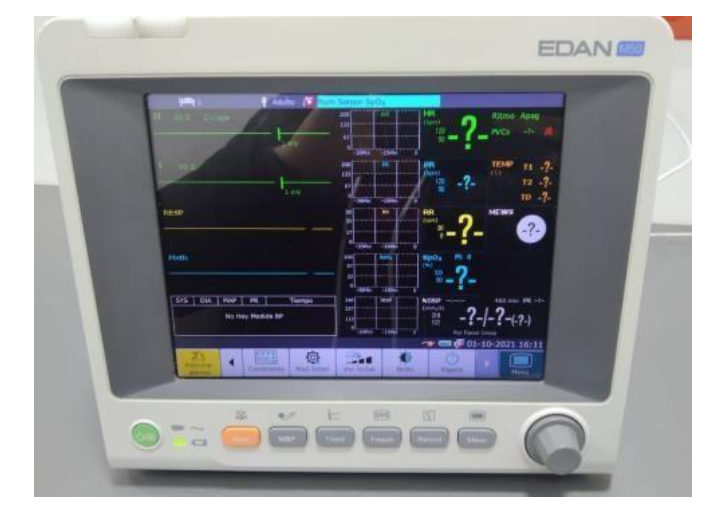

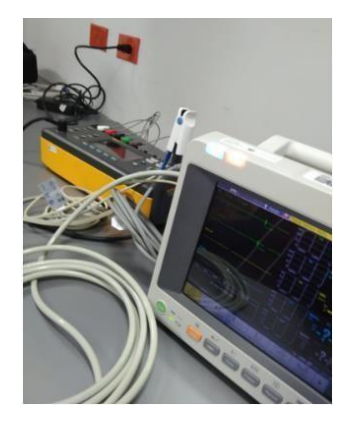

## **Conclusiones**

- <span id="page-52-0"></span>• Se logro reconocer un problema un problema para mejorar en la entidad, lo cual permitió la amplia solución durante esta instancia en ella, además de ello nos permitió realizar investigación e implementarla.
- Implementación del programa de Excel para la solución del problema utilizando la opción de visual basic la cual permitió generar la solución adecuada para el personal de J Medics
- Se obtuvo la información adecuada para realizar la investigación completa, logrando asi obtener una teoría solida para el entendimiento tanto de las políticas empresariales como el saber realizar una base de datos con un programa como lo es Excel
- Se realizo un trabajo cumpliendo a cabalidad cada una de las normas establecidas, logrando así la culminación con éxito del trabajo.

## **Referencia**

- <span id="page-53-0"></span>1. (S/f). Edu.ar.Recuperado el 30 de mayo de 2022, de [http://www.ing.unne.edu.ar/assets/pdf/academica/departamentos/computacion/mod\\_inf](http://www.ing.unne.edu.ar/assets/pdf/academica/departamentos/computacion/mod_inf) o/apexcel.pdf
- 2. Desalife. (2019, noviembre 29). *DESFIBRILADOR*. coach RCP; Coach RCP Formación S.L. https://serviciocardioproteccion.com/desfibriladores-importancia-real/
- 3. Duarte, A. (2019, junio 1). *Bomba de infusión: ¿para que sirve y que cuidados debe tener el paciente?* Mejor con Salud. https://mejorconsalud.as.com/bomba-de-infusion-para-que-sirve-y-quecuidados-debe-tener-el-paciente/
- 4. *SERIE DE INFORMACIÓN AL PACIENTE*. (s/f). Thoracic.org. Recuperado el 9 dediciembre de 2022, de [https://www.thoracic.org/patients/patient](https://www.thoracic.org/patients/patient-resources/resources/spanish/mechanical-ventilation.pdf)[resources/resources/spanish/mechanical-ventilation.pdf](https://www.thoracic.org/patients/patient-resources/resources/spanish/mechanical-ventilation.pdf)
- 5. Internacionales, R. C. (2021, agosto 27). *Máquinas de Anestesia*. RGT Consultores Internacionales. <https://rgtconsultores.mx/blog/maquinas-de-anestesia>
- 6. *¿QUE ES UNA MESA QUIRURGICA?* (s/f). ATA Medical. Recuperado el 9 de diciembrede 2022, de <http://ata-medical.com/2017/07/24/que-es-una-mesa-quirurgica/>
- 7. El Hospital. (s/f). *Succionador de secreciones quirúrgicas portátil PulmoMED*. El
	- a. Hospital. Recuperado el 10 de diciembre de 2022, de
- 8. [https://www.elhospital.com/es/productos/succionador-de-secreciones-quirurgicas](https://www.elhospital.com/es/productos/succionador-de-secreciones-quirurgicas-)[portatil-pulmomed](https://www.elhospital.com/es/productos/succionador-de-secreciones-quirurgicas-portatil-pulmomed)
- 9. *Aspiración quirúrgica y de las vías aéreas*. (s/f). Medela. Recuperado el 10 de diciembrede 2022, de [https://www.medelahealthcare.com/es-CO/solutions/professional-](https://www.medelahealthcare.com/es-CO/solutions/professional-vacuum-solutions/surgical-airway-suction) [vacuum-solutions/surgical-airway](https://www.medelahealthcare.com/es-CO/solutions/professional-vacuum-solutions/surgical-airway-suction)[suction](https://www.medelahealthcare.com/es-CO/solutions/professional-vacuum-solutions/surgical-airway-suction)
- 10. Kalstein. (2020, septiembre 15). *¿Cómo funciona un monitor de signos vitales?* Kalstein;Kalstein Chile. [https://kalstein.com.mx/como-funciona-un-monitor-de-signos-](https://kalstein.com.mx/como-funciona-un-monitor-de-signos-vitales/) [vitales/](https://kalstein.com.mx/como-funciona-un-monitor-de-signos-vitales/)
- 11. Integralmed, W. by. (2019, septiembre 2). *¿QUÉ ES UN ECÓGRAFO?* INTEGRALMED
	- a. S.A. https://integralmed.com.ar/que-es-un-ecografo/
- 12. *MONITOREO FETAL*. (2019, noviembre 26). Fetal Care Colombia.
	- <https://www.fetalcarecolombia.com/monitoreo-fetal/>
- 13. Pajares, B. (s/f). *La ecografía doppler*. inatal El embarazo semana a semana. Recuperado el 10 de diciembre de 2022, de https://inatal.org/el- embarazo/consultas/pruebas-diagnosticas-durante-el-embarazo/113-laecografia- doppler.html
- 14. *¿Que es un electrocardiógrafo?* (2020, agosto 20). Medicalbuy Venta de equipmédico.

https://medicalbuy.mx/blog/241-que-es-un-electrocardiografo

15. *Monitor Holter*. (2022, mayo 18). Mayoclinic.org. http[s://www.mayoclinic.org/es-e](http://www.mayoclinic.org/es-)s/tests-

procedures/holter-monitor/about/pac-20385039

16. Corralo, D. S. (2012, julio 25). *Incubadora, ¿qué puede hacer por tuhijo?*

Webconsultas.com; Webconsultas Healthcare.

http[s://www](http://www.webconsultas.com/bebes-y-ninos/el-bebe/incubadora-que-puede-hacer-).[webconsultas.com/bebes-y-ninos/el-bebe/incubadora-que-puede-hacer-](http://www.webconsultas.com/bebes-y-ninos/el-bebe/incubadora-que-puede-hacer-) por-tu-hijo-7775

# 17. *INCUBADORA ABIERTA O SERVOCUNA MEDIX SM401 – EQUITRONIC S.A*. (s/f). Com.co. Recuperado el 10 de diciembre de 2022, de https://equitronic.com.co/producto/incubadora-abierta-o-servocuna-medix-sm401/

- 18. *Incubadora de transporte*. (2017, agosto 25). IME Colombia. https://imecolombia.com/producto/incubadora-de-transporte-advanced-a3158/
- 19. Parker-Pope, T. (2020, abril 29). ¿Qué es un oxímetro de pulso?¿De verdad necesito unoen casa? *The New York times*. http[s://www.nytimes.com/es/2020/04/29/espanol/estilos-de-vida/oximetro-para](http://www.nytimes.com/es/2020/04/29/espanol/estilos-de-vida/oximetro-para-)que-sirve.html
- 20. Artedinamico. (s/f). *QUE ES UNA CENTRÍFUGA*. Recuperado el 10 de diciembre de2022, de http[s://www](http://www.equiposylaboratorio.com/portal/articulo-ampliado/que-es-).[equiposylaboratorio.com/portal/articulo-ampliado/que-es-u](http://www.equiposylaboratorio.com/portal/articulo-ampliado/que-es-)na-centrifuga
- 21. Ngamenye, G. (2019, octubre 31). *Qué esterilizador elegir*. Guías de compra MedicalExpo; VirtualExpo Group. https://guide.medicalexpo.com/es/que- esterilizadorelegir/
- 22. *Qué lámpara cialítica elegir*. (2021, febrero 9). Guías de compra MedicalExpo; VirtualExpo Group. https://guide.medicalexpo.com/es/que-lampara-cialitica-elegir/
- 23. Amelot, M. (2016). VBA Excel 2016: programación en Excel: macros y lenguaje VBA. Ediciones ENI.
- 24. ARL SURA Riesgos Laborales ARL Decretos, leyes, resoluciones, circulares y
- 25. jurisprudencia. (s/f). Arlsura.com. Recuperado el 30 de mayo de 2022, de https:/[/www.arlsura.com/index.php/decretos-leyes-resoluciones-circulares-y-](http://www.arlsura.com/index.php/decretos-leyes-resoluciones-circulares-y-) jurisprudencia
- 26. Benitez, M. A., & Arias, A. (2015). Curso de Introducci n a la Administraci n de Basesde Datos. Createspace Independent Publishing Platform.
- 27. DC Principles. [Página principal en Internet]. Washington: The Washington DCPrinciples for Free Access to Science, c2004-2006. [citado el 12 de noviembre de 2007].Not-for-Profit PublishersCommit to Providing Free Access to Research.
- 28. De Groote SL, Dorsch JL. Online journals: impact on print journal usage. Bull Med LibrAssoc 2001; (89): 372-378.
- 29. Decreto, N.-14~3. (s/f). REPUBlICA DE COLOMBIA MINISTERIO DEL TRABAJO. Gov.co. Recuperado el 30 de mayo de 2022, de https:/[/www.mintrabajo.gov.co/documents/20147/36482/decreto\\_1443\\_sgsss.pdf/ac41a](http://www.mintrabajo.gov.co/documents/20147/36482/decreto_1443_sgsss.pdf/ac41a) b70e369-9990-c6f4-1774e8d9a5fa
- 30. Infante Moro, A., Torres Díaz, J. C., & Muñoz Vázquez, M. (2015). Evaluación del usode las bases de datos electrónicas en la docencia universitaria de la Universidad de Huelva. Revista de Educación a Distancia (RED), (40). Recuperado a partir de https://revistas.um.es/red/article/view/234301
- 31. Jairo, G. C., & Ediciones, E. (2013). Modelos financieros con Excel: Herramientaspara mejorar la toma de decisiones empresariales. Ecoe Ediciones.
- 32. *JMEDICS* . (s/f). Jmedics.com. Recuperado el 30 de mayo de 2022, de
- 33. M. R. Morales Morales and S. L. Morales Cardoso, "Inteligencia de negocios basadaen basesde datos in-memory," Revista Publicando, vol. 11, no. 2, pp. 201–217, 2017.
- 34. M. T. González-Aparicio, M. Younas, J. Tuya, and R. Casado, "Testing of transactional services in nosql key-value databases," Future Generation Computer Systems, vol. 80, pp. 384– 399, 2018.
- 35. Principios sobre Bases de Datos Relacionales. (s/f). Ihmc.us. Recuperado el 30 de mayo de2022, de https://cursa.ihmc.us/rid=1H73QYLH3-6LFRCX-JT6/bdrelacional.pdf
- 36. *RESOLUCION 3100 DE 2019*. (s/f). Gov.co. Recuperado el 30 de mayo de 2022, de https://www.suin-juriscol.gov.co/viewDocument.asp?ruta=Resolucion/30039964
- 37. Rivera, FLO (2008). *Base de datos relacionales* . Instituto Tecnológico Metropolitano,ITM.
- 38. Tao D, Demiris G, Graves RS, Sievert M. Transition from in Library Use of Resourcesto Outside Library Use: The impact of the Internet on Information Seeking Behavior of Medical Students and Faculty. AMIA Annu Symp Proc. 2003: 1027
- 39. V. D. Shetty and S. J. Chidimar, "Comparative study of sql and nosql databases to evaluate their suitability for big data application," International Journal of Computer Science and Information Technology Research, vol. 4, no. 2, pp. 314–318, 2016.
- 40. Ventiladores portátiles para EMS, hospitales y militares ZOLL Medical. (s/f). Zoll.com. Recuperado el 30 de mayo de 2022, de https:/[/www.zoll.com/es/products/ventilators](http://www.zoll.com/es/products/ventilators)